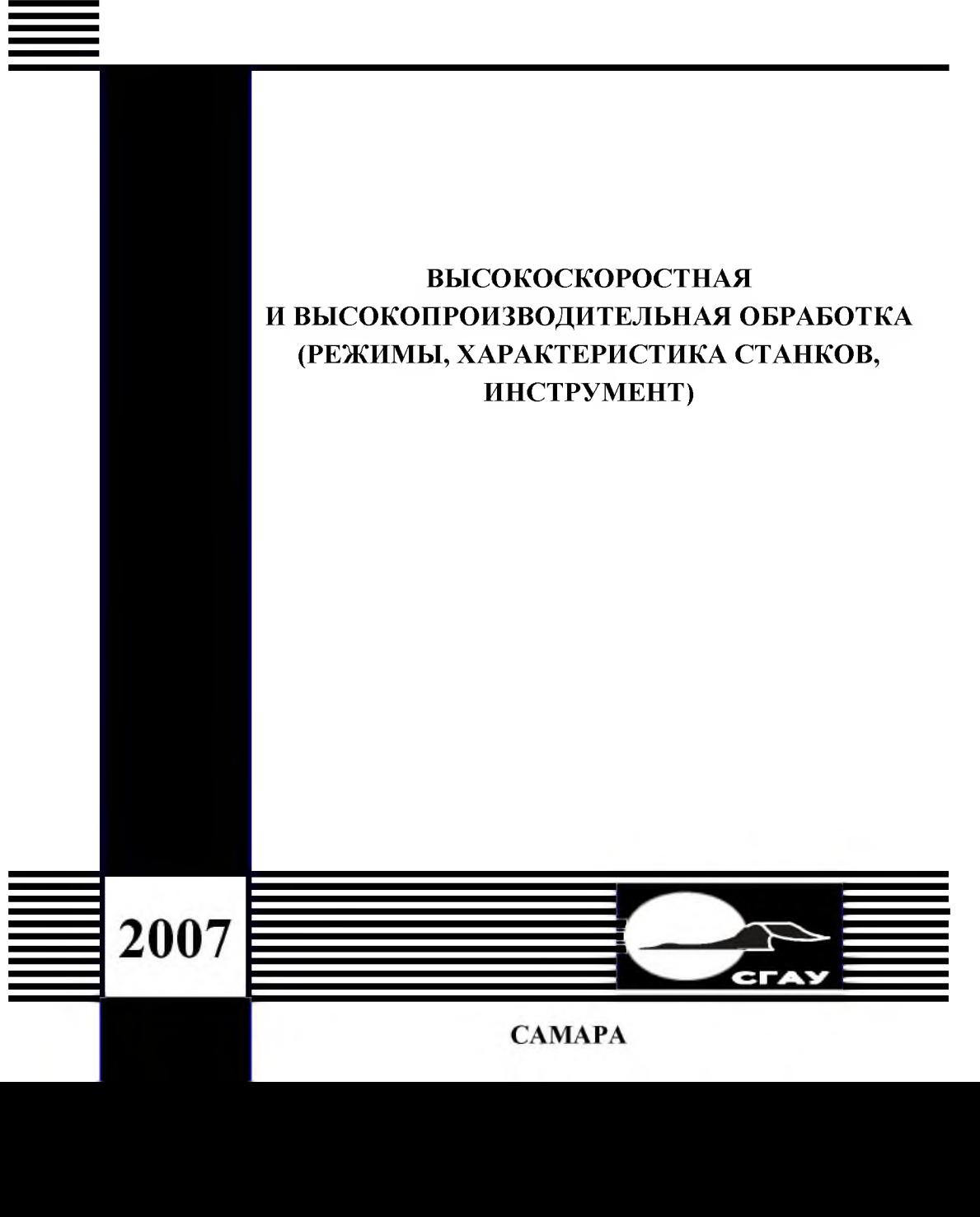

#### ФЕДЕРАЛЬНОЕ АГЕНТСТВО ПО ОБРАЗОВАНИЮ

ГОСУДАРСТВЕННОЕ ОБРАЗОВАТЕЛЬНОЕ УЧРЕЖДЕНИЕ ВЫСШЕГО ПРОФЕССИОНАЛЬНОГО ОБРАЗОВАНИЯ «САМАРСКИЙ ГОСУДАРСТВЕННЫЙ АЭРОКОСМИЧЕСКИЙ УНИВЕРСИТЕТ имени академика С.П.КОРОЛЕВА»

# ВЫСОКОСКОРОСТНАЯ ВЫСОКОПРОИЗВОДИТЕЛЬНАЯ ОБРАБОТКА (РЕЖИМЫ, ХАРАКТЕРИСТИКА СТАНКОВ, ИНСТРУМЕНТ)

*Утверждено Редакционно-издательским советомуниверситета качестве методическихуказаний*

> САМАРА Издательство СГАУ 2007

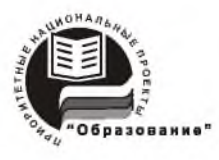

**Инновационная образовательная программа "Развитие центра компетенции подготовка специалистов мирового уровня области аэрокосмических геоинформационных технологий"**

Составители: **М.4.** *Болотов, В.Н. Дмитриев, Н.Д. Проничев, В.Г. Смелов, О. С. Сурков*

Рецензент: докт. техн. наук, проф. В. Н. Т р у с о в.

**Высокоскоростная высокопроизводительная обработка (режимы, характеристика станков, инструмент):** метод. указания / Сост.: М.А. Болотов, Н.Д. Про*ничев, О.С. Сурков др. -* Самара: Изд-во Самар, гос. аэрокосм, ун-та, 2007. - <sup>80</sup> с.

Кратко изложена теория высокоскоростной высокопроизводительной обработки, обобщены требования к оборудованию и инструменту, приведена последовательность выбора инструмента. Спроектированы: база данных по оборудованию, программное приложение для работы с базой данных и проведения экономического обоснования вариантов построения операции на основе показателя станко - час. Рассмотрена методика расчета стоимости механической обработки на основе показателя станко - час. Приведены алгоритмы работы программы, создано руководство пользователя по работе программой.

Методические указания предназначены для студентов, обучающихся по специальностям: 160301 "Авиационные двигатели энергетические установки", изучающих курсы «Технология производства АД и ЭУ», «Технологические методы обеспечения надежности деталей ГТД», 160302 "Ракетные двигатели", изучающих курсы «Технология производства РД» как пособие для курсового и дипломного проектирования. Для специалистов, обучающихся межкафедральном учебнопроизводственном научном центре САМ - технологий.

Методические указания разработаны на кафедре производства двигателей летательных аппаратов.

> © Самарский государственный аэрокосмический университет, 2007

# <span id="page-3-0"></span>**ОГЛАВЛЕНИЕ**

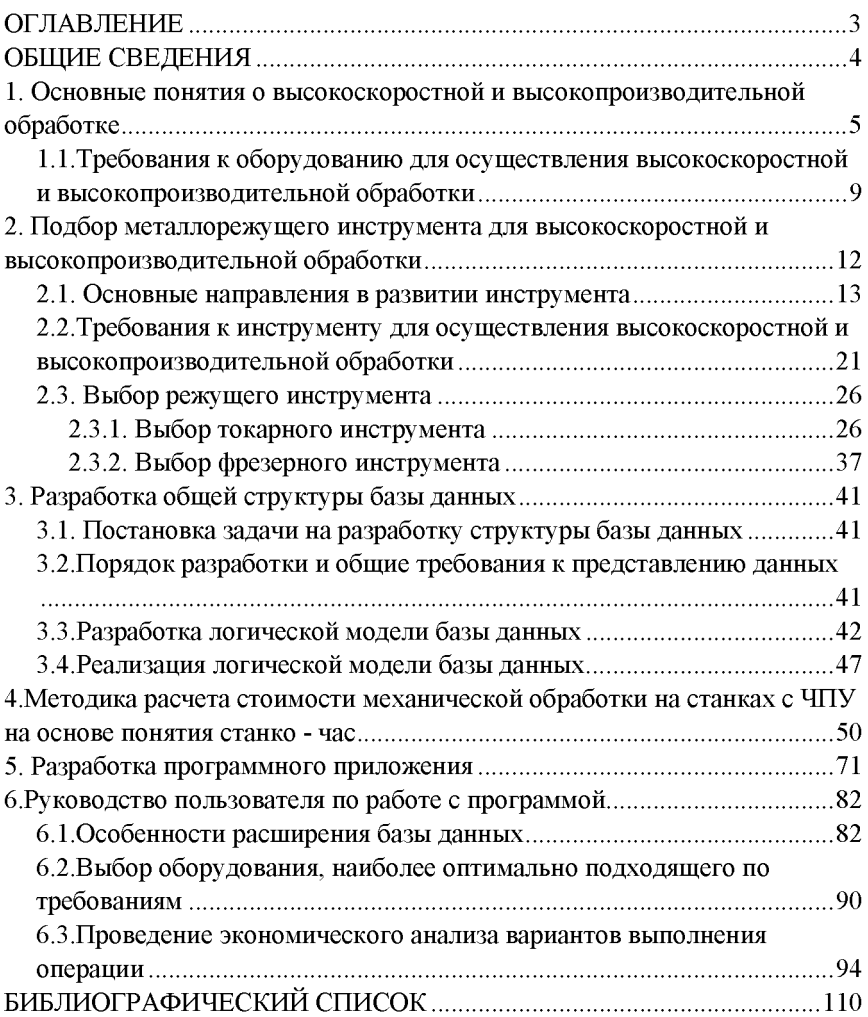

### ОБЩИЕ СВЕДЕНИЯ

<span id="page-4-0"></span>Важнейшим условием сохранения и развития конкурентоспособного производства является его непрерывное совершенствование. Из множества возможных путей совершенствования технологический аспект является наиболее важным, так как именно он создает необходимые предпосылки для увеличения производительности, качества продукции, быстроты реакции ответа на запросы рынка и снижения себестоимости. Отметим, что снижение себестоимости влечет за собой повышение прибыльности и финансовой устойчивости предприятия.

Элементарным кирпичиком машиностроительной отрасли является рабочее место и как следствие, технологическая система на нем. Поэтому ее технико-экономические параметры в значительной степени определяют результативность деятельности предприятия.

Рассматривая технологические системы, в которых осуществляется металлообработка, следует отметить важнейшее направление развития высокоскоростная и высокопроизводительная обработка. Они отличаются от традиционных подходов повышенной производительностью, точностью и качеством поверхностного слоя.

Реализация данных методов обработки осуществляется в комплексе и предъявляет определенные требования к оборудованию, инструменту, режимам резания, порядку построения операции, переходов и траекторий обработки. В данной работе обобщается информация о составных частях технологической системы, режимах и параметрах.

Немаловажным аспектом внедрения высокоскоростной и высокопроизводительной обработки является экономическое обоснование и поиск оптимального варианта построения технологической системы. В работе приведена методика расчета стоимости обработки на основе показателя станко-час. Рассмотрен порядок экономического обоснования с ее использованием.

Уделено внимание использованию информационных технологий.

Создана база данных по металлорежущим станкам и машина поиска, обладающая достаточно широкими возможностями.

Автоматизирован процесс экономического обоснования оптимального варианта построения технологической системы с помощью программного приложение.

Для обучения работе с программным приложением создано руководство пользователя

 $\overline{A}$ 

## <span id="page-5-0"></span>1. Основные понятия о высокоскоростной и высокопроизводительной обработке

В последнее время существует стойкая тенденция внедрения в машиностроительное производство высокоскоростной (HSM - High Speed  $(HPM - High)$ Machining)  $\overline{M}$ высокопроизводительной Productivity Machining) обработки. В основе этих понятий лежит характерно одинаковый процесс резания. При нем действующие значения скоростей резания и подач в 5-10 раз выше, чем при обычной обработке (рис. 1).

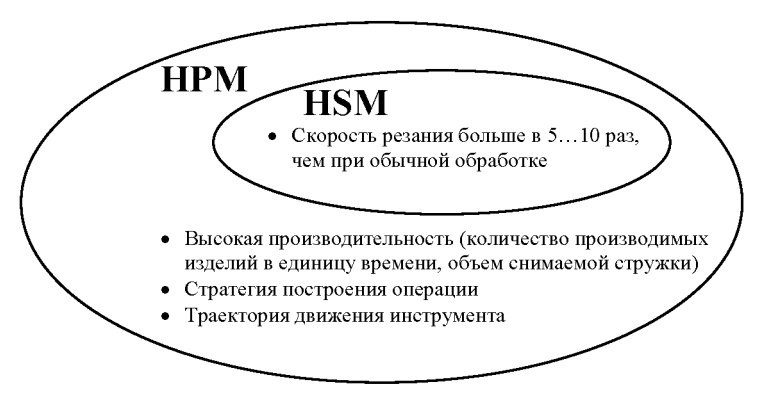

Рис. 1. Взаимосвязь и ключевые моменты HSM и HPM обработки

Высокоскоростная обработка направлена на получение сложных форм поверхностей (поверхностная обработка, например гравюр штампов, деталей, имеющих поверхности отличные от примитивных - плоскостей, цилиндров).

объяснение **HSM** Официальное было предложено немецким исследователем Карлом Соломоном в 1931 году: «При определенных скоростях резания тепловыделение начинает уменьшаться», что Зона сопровождается уменьшением силы резания. использования скоростей резания отмечена на графике высокоскоростного фрезерования рис. 2, на котором видно, что между «обычной» и высокоскоростной механообработкой находится неиспользованная область обработки по материалам [1].

Эффект HSM обуславливается структурными изменениями материала (из-за пластических деформаций, осуществляемых с большой скоростью)

месте отрыва стружки. При повышении скорости деформаций силы резания первоначально растут, а потом, с достижением определенной температуры зоне образования стружки, начинают существенно снижаться. Время контакта режущей кромки с заготовкой и стружкой так мало, а скорость отрыва стружки столь высока, что большая часть тепла, образующегося зоне резания, удаляется вместе со стружкой, заготовка инструмент не успевают нагреваться.

При лезвийной обработке материалов, которые образуют сливную стружку, у режущей кромки происходит пластическая деформация и резание материала, наблюдается процесс трения между стружкой передней поверхностью инструмента, а также между поверхностью детали задней поверхностью инструмента. При высокоскоростной обработке возрастанием скорости резания коэффициент трения уменьшается. Эго происходит вследствие размягчения обрабатываемого материала в зоне разреза, в некоторых случаях - до появления жидкого слоя.

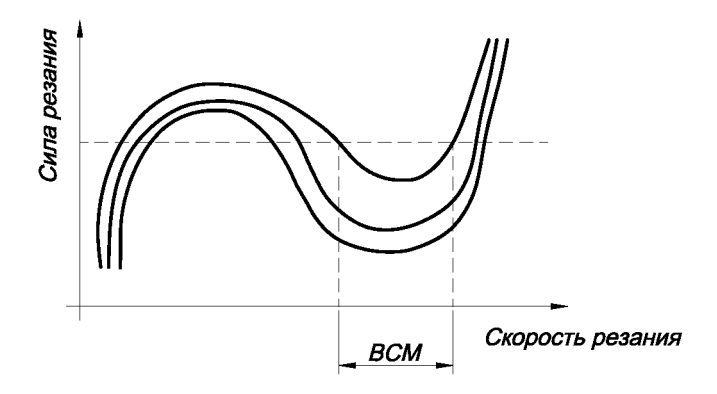

Рис. 2. Обобщенная качественная зависимость силы от скорости резания (кривые Соломона)

ходе многих опытов было установлено, что 80% тепла образуется зоне пластической деформации, 18% - зоне контакта стружкаинструмент и 2%- в зоне трения режущей кромки инструмента о материал.

Исследованиями доказано, что при правильно подобранных параметрах 75% произведенного тепла отводятся со стружкой, 20% - через инструмент 5% через обрабатываемую заготовку (рис. 3).

Резюмируя сказанное, следует отметить ключевой принцип метода HSM - обработки: наибольшее количество произведенного тепла отводится вместе со стружкой.

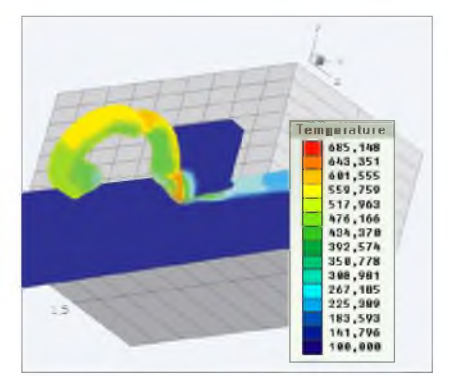

Рис. 3. Распределение температуры в зоне резания при HSM по результатам численного моделирования

Высокопроизводительная обработка предъявляет дополнительные требования. Как известно, производительность можно измерять по объему снимаемой стружки в единицу времени (Q) либо нормой выработки изделий за единицу времени.

Соответственно задача высокопроизводительной обработки будет формулироваться следующим образом: достижение высокой производительности за счет реализации HSM метода обработки при сохранении точностных и качественных параметров обработки. Это достигается путем реализации следующей стратегии построения операции (рис. 4):

I черновая: контурное HSM фрезерование, удаление материала по слоям небольшой равной глубины ар, высокие величины подач на зуб fz.

**П получистовая:** контурное HSM фрезерование инструментом меньшего диаметра по слоям с целью максимального выравнивания припуска под чистовую обработку.

Ш доработка оставшегося материала: окончательная обработка специальной геометрии (пазы, уступы), выравнивание припуска в зонах после получистового перехода, использование концевого инструмента в соответствии с геометрией дорабатываемых зон.

IV чистовая: HSM фрезерование с максимально возможными значениями оборотов и подач (высокоскоростной шпиндель), использование фрез с минимальными вылетами и радиусами, соответствующими обрабатываемой геометрии.

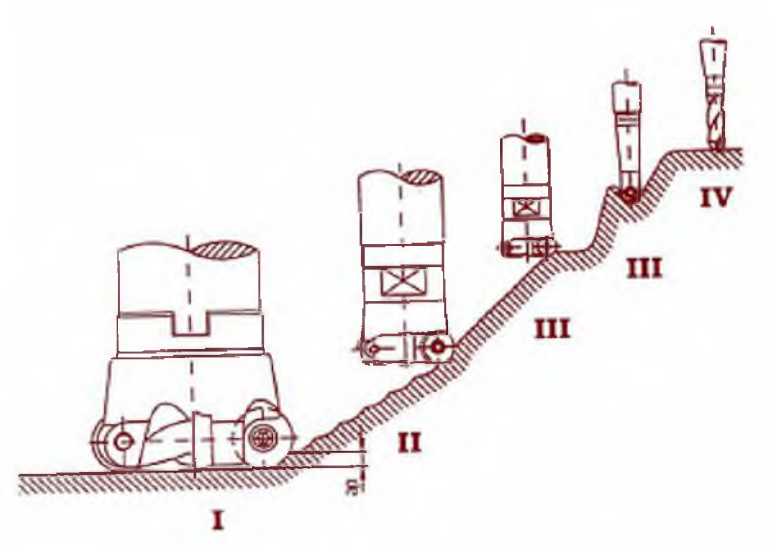

Рис. 4. Стратегия высокопроизводительной обработки НРМ

Важнейшей компонентой НРМ обработки является соблюдение предпочтительных траекторий движения инструмента, которые будут рассмотрены в подразделе 2.2.

образом. высокоскоростной Таким основные отличия И обработки обработки высокопроизводительной **OT** традиционной заключаются в следующем:

- увеличении скорости резания и подачи; ➤
- снижения усилий резания и температуры на режущей кромке;  $\blacktriangle$
- > уменьшении сечения стружки;
- повышении производительности. ↘

Отметим, что переход на HSM и HPM методы обработки должен решаться в комплексе, затрагивая оборудование, инструмент, режимы резания, траектории обработки. Недоучет любого из названных факторов может привести к потерям преимуществ данных методов обработки или нецелесообразности внедрения в сравнении с обычными методами обработки.

В следующих разделах приведем основные требования к оборудованию и инструменту.

#### <span id="page-9-0"></span>**1.1.Требования оборудованию для осуществления высокоскоростной высокопроизводительной обработки**

Для осуществления высокоскоростной высокопроизводительной обработки существенно возрастают требования к оборудованию и управляющему устройству [2]. Проанализируем эти требования.

1. Высокая скорость резания требует высокой частоты вращения шпинделя более 20000 мин'1. Это хорошо видно из выражения для определения скорости резания:

$$
n = \frac{V_c \cdot 1000}{\pi \cdot D_m},
$$

где Vc - скорость резания, м/мин;

Dm - диаметр обработки (диаметр осевого инструмента), мм;

- частота вращения обрабатываемой поверхности заготовки инструмента), об/мин.

Высокоскоростной шпиндель (ВСШ) - компромисс между силами <sup>и</sup> скоростью резания. С увеличением числа оборотов шпинделя падает его мощность: 22KW(до 12000об/мин), 12KW(до 24000об/мин), 4,5 KW(до 40000об/мин). Наиболее критичным фактором ограничения оборотов шпинделя являются подшипники, долговечность которых особо важна. ВСШ характеризуется числом DN вычисляется путем умножения диаметра подшипника D (мм) на верхнее значение частоты вращения шпинделя N (об/мин). Для выполнения работ, при которых DN < 2 млн., используются шарикоподшипники смешанного типа, имеющие стальные направляющие втулки и керамические шарики, обеспечивающие большую термическую стабильность при высоких скоростях. Керамические шарики долговечны, они жестче и существенно легче стальных, поэтому на них действуют меньшие центробежные силы. Для выполнения работ, при которых значение DN > 2 млн., требуются бесконтактные подшипники (гидростатические, аэростатические, электростатические).

2. Возможная скорость рабочих подач инструмента 40...60 м/мин, особенности это касается высокоскоростной обработки.

3. Скорости холостых перемещений инструмента до 90 м/мин, что обеспечивает снижение времени на переход в структуре штучного времени.

4. Осевые ускорение - замедление - более lg, что также обеспечивает снижение времени на переход, в особенности при большом количестве

9

переходов в операции, коротких перемещениях в траектории движения инструмента.

5. Быстродействие ЧПУ. Использование функции НРСС (High Precision Contour Control), когда для увеличения быстродействия обработки сигналов обратной связи используется дополнительный процессор. Высокая скорость обработки информации мощными процессорами обеспечивает возможность сочетать достаточную точность перемещений большой рабочей подачей.

6. Интерполяция NURBS. При стандартной подготовке УП системе CAD/CAM полученная траектория движения инструмента представляет собой последовательность коротких линейных перемещений, аппроксимирующих поверхность математической модели. При этом объем данных перемещений УП может достигать десятки мегабайт на финишных операциях. Современные системы ЧПУ могут самостоятельно плавно интерполировать движения по осям с помощью математических кривых В-типа. Использование встроенной NURBS интерполяции позволяет в одном кадре УП заменить до 10 кадров, описывающих интерполяцию хордами при сохранении точности. Интерполяция по кривым позволяет менять направление постепенно, и система управления поддерживает более высокую среднюю рабочую подачу, чем при перемещении по полигональной траектории.

7. Шаг перемещения движимых частей менее 10 мкм, для реализации требований по точности размеров, форме поверхностей, точности расположения поверхностей.

8. Высокая термостойкость, жесткость шпинделя хорошее охлаждение подшипников шпинделя.

9. Обдув шпинделя воздухом или жидкостное охлаждение.

10. Большая жесткость станины с хорошей способностью к поглощению вибрации (например, станина из полимербетона), это приобретает большое значение, так как при высоких скоростях резания даже сравнительно небольшие вибрации приводят выкрашиванию твердосплавного инструмента.

11. Компенсация различных погрешностей - температурных зазоров и различных других видов, поскольку при высоких частотах вращения шпинделя большой потребляемой мощности неизбежно появление температурных погрешностей. Существует два метода корректировки.

Первый состоит в аттестации узлов станка измерительными устройствами высокого класса. Результаты аттестации в виде таблиц погрешностей

(внутришаговая ошибка, накопленная ошибка, люфты, температурные погрешности) заносятся в память системы ЧПУ. При работе станка происходит поправка аттестованных неточностей. Второй заключается в адаптивном управлении. Такой подход состоит в измерении определенных величин узлов станка с помощью датчиков и внесении изменений в динамические и статические характеристики данных узлов с целью устранения неточностей.

Фирмы производители при проектировании новых моделей изучают потребности рынка в конфигурации оборудования и его функциональных характеристиках. Спроектированные модели имеют свою определенную область применения. При выборе оборудования следует учитывать его возможную комплектацию (например, по желанию заказчика могут устанавливаться шпиндели с разными частотами вращения, моментом на валу и мощностью), что влияет на его область применения и характеристики.

Чаще всего в рекламных проспектах фирм производителей оборудования указывается основная область использования оборудования, при которой достигается наибольшая эффективность его использования.

#### <span id="page-12-0"></span>2. Подбор металлорежущего инструмента для высокоскоростной и высокопроизводительной обработки

Появление большой номенклатуры режущего инструмента очень остро ставит проблему оптимального выбора. Задача подбора оптимального инструмента для данных организационно-технических условий может быть достаточно трудоемкой. Вследствие этого, для снижения трудоемкости, предостережения от возможных неоптимальных решений необходимо обобщить основные ключевые моменты, которые ускоряют процесс подбора. В следующих подразделах будет описана последовательность выбоna инструмента  $\mathbf{C}$ освешением **ОСНОВНЫХ** ключевых вопросов появляющихся на различных этапах.

Немаловажным фактором является организационный аспект. Он включает в себя информационное обеспечение технологов, инженеровэкономистов и других заинтересованных лиц необходимыми источниками данных. Обобщая основные источники требуемых данных, следует вылелить наиболее важные:

- $\checkmark$ государственные стандарты:
- $\checkmark$ каталоги фирм производителей инструмента;
- электронные базы данных по инструменту;
- √ электронные ресурсы в сети интернет;
- $\checkmark$ технические справочники.

Анализируя перечисленные источники данных, необходимо отметить то, что в условиях быстроразвивающегося рынка режущих инструментов наиболее полную и последнюю по времени информацию имеют каталоги фирм производителей инструментов, электронные базы данных по инструменту, интерактивные интернет - ресурсы. Наибольшим удобством в пользовании обладают электронные базы данных, однако в них зачастую отсутствует дополнительная техническая информация. Это проблема может быть решена дополнительным оснащением рабочего места техническими справочниками, а также подборкой требуемой информации.

Электронные базы данных наиболее крупных фирм производителей (фирма Sandvik - www.coroguide.com) оснащены автоматизированной системой поиска. Это значительно ускоряет и упрощает процесс подбора, а также имеется возможность быстро формировать заказы на выбранный инструмент. Отметим Интернет ресурсы ведущих фирм производителей инструмента для высокоскоростной высокопроизводительной обработки:

- $\checkmark$  Sandvik <u>[www.coromant.](http://www.coromant.sandvik.com/ru)sandvik.com/ru</u>;<br> $\checkmark$  ISCAR www.iscar.ru;
- ISCAR [www.iscar.ru](http://www.iscar.ru);
- $\checkmark$ Mitsubishi - [www.mitsubislucarbide.ru](http://www.mitsubislucarbide.ru);
- $\checkmark$ Mapal - [www.mapal.de](http://www.mapal.de);
- $\checkmark$ Kennametal - [www.kennametal.com](http://www.kennametal.com);
- *•S* Pokolm [www.pokolm.com](http://www.pokolm.com);
- Dormer Tools www.dormertools.ru;
- $\checkmark$ Seco - [www.secotools.com](http://www.secotools.com);
- $\checkmark$ Prototyp - http[://www.prototyp.com](http_://www.prototyp.com);
- $\checkmark$ Pramet - [www.pramet.com](http://www.pramet.com);
- $\checkmark$ Walter - [www.walter.com](http://www.walter.com);
- $\checkmark$ Korloy - <http://www.korlov.com>;
- $\checkmark$ Titex - <http://www.titex-prototvp.com>.

Отечественное инструментостроение:

*■S* КЗТС - Кировоградский завод твёрдых сплавов - [www.kzts.ru](http://www.kzts.ru);

*J* Ассоциация производителей станкоинструментальной продукции «Станкоинструмент» - http://www.stankoinstmment.ru.

Выбор инструментальных фирм, прежде всего, должен подчиняться не принципу увеличения инструментальной оснастки, следует учитывать сложившиеся отношения с поставшиками.

тех случаях, когда требуется проектирование нового производства, необходимо провести сравнительный анализ инструмента различных фирм на предмет технической экономической эффективности.

### <span id="page-13-0"></span>**2.1. Основные направления развитии инструмента**

Инструмент следует рассматривать как один из важнейших резервов повышения производительности, снижения стоимости обработки, повышения качества изделий. На протяжении всего 20 века и начала 21 происходит непрерывное улучшение инструмента, в значительной степени подвергается изменению процесс резания.

Обобщая информацию по современному инструменту, следует отметить, что совершенствование происходило главным образом по следующим направлениям:

1. геометрии режущей части;

2. материала режущей части;

3. разработки наносимых покрытий, которые придают инструменту дополнительную износостойкость, коррозионную стойкость;

4. разработки специальной оснастки;

5. разработки специальных конструкций режущего инструмента, позволяющего проводить комбинированную обработку (точение, фрезерование, сверление одним инструментом).

Направления 1, 2 и 3 в значительной степени определяют процесс резания, что влияет на производительность, качество поверхностного слоя.

Как показывает практика, во многих случаях увеличение скорости резания приводит к значительной экономии в себестоимости продукции. Этот результат можно объяснить тем, что снижение машинного времени (за счет увеличения скорости резания) создает большую экономию на элементах затрат, не относящихся к инструменту (например амортизации), компенсируя повышение затрат на инструмент. Это главным образом вызвано высокой стоимостью современного оборудования. Поэтому выборе инструмента и режимов резания наблюдается тенденция к увеличению скоростей резания, что соответствует стратегии реализации высокоскоростной (HSM) высокопроизводительной (НРМ) обработки.

Рассмотрим направление 2 - режущие материалы [3]. В качестве материала режущей части инструмента используются твердые сплавы, реже быстрорежущие стали. Как известно, твердые сплавы изготавливают методом порошковой металлургии из металлических твердых металлов (в первую очередь карбидов) и из вязких металлов группы сталей, которые выступают в качестве связующей основы. В качестве твердых материалов выступают карбид вольфрама (WC как основной компонент), карбид титана (TiC), карбид тантала (ТаС), карбид ниобия (NbC). качестве связующего металла выступает кобальт (Со).

Наиболее важной разработкой для повышения твердости у сплавов WC-Со являются особо и ультра - мелкозернистые твердые сплавы с зернами WC размером от 0,8 до 0,5мкм содержанием Со 6- 16% по массе. Получение таких сплавов стало возможным благодаря полученным порошковым материалам соответствующего размера, формы зерен распределения зерен по крупности. В настоящее время могут выдерживаться высокие требования чистоте предшествующих веществ.

Очень интересной разработкой являются градиентные сплавы. Эта разработка является актуальной, так как твердый сплав должен отвечать

многим требованиям. Например, поверхность инструмента в разных местах подвержена разным воздействиям - износу, изгибу, давлению и т.д. Это приводит к разработке градиентных сплавов, или сплавов с функциональной структурой на основе WC-Co с добавками TiC и/или TaC, у которых состав или микроструктура локально различается. Различие в составе и микроструктуре в свою очередь означает контролируемые вариации структурных, термических и функциональных свойств.

Кроме того, возникающие при охлаждении расплава спекания напряжения ввиду разности термических коэффициентов расширения отдельных компонентов. могут хорошо затухать из-за последовательных переходов в микроструктуре.

Изготовление градиентных структур осуществляется с управлением диффузии в контролируемой газовой атмосфере в процессе спекания, причем образование градиентных пограничных зон зависит от состава, т.е. от количества добавок ТіС / ТаС.

Наряду с твердыми сплавами появился новый тип сплавов - керметы. Они имеют такую же структуру, как и твердые сплавы. Содержат различные твердые частицы в связующей матрице из Со и Ni. Высокопрочные компоненты состоят не из WC и (Ti, Ta, W)C, а из карбо - нитридов титана с различным содержанием Та, W и при необходимости Мо. В структуре обычных твердых сплавов смешанные карбиды титана присутствуют в круглой форме, карбиды вольфрама - в многогранной форме. Структура керметов имеет исключительно круглую форму зерен карбонитов титана, причем для этих частиц твердых материалов характерна ядернопериферийная структура. Преимущества керметов по сравнению с твердым сплавом [3]:

в 2-3 раза более высокая скорость резания при той же подаче на  $3V\overline{0}$ :

больший ресурс стойкости инструмента благодаря более высокому сопротивлению износу;

- лучшая теплостойкость при работе без охлаждающей жидкости;
- лучшее качество образуемой поверхности (Ra = 0.4 мкм);
- большая жесткость инструмента.

Наиболее характерно применение твердого сплава с покрытием для черновой обработки и керметов для чистовой обработки.

Наглядным обобщением качественных механических свойства инструментальных сплавов является рис. 5 [4].

Большое значение приобретают покрытия на режущей части лезвийного инструмента (направление 3). Покрытия могут быть однослойными и многослойными. Применяются три технологии нанесения покрытий:

- PVD физическое осаждение из газовой фазы;
- CVD химическое осаждение из газовой фазы;
- PACVD химическое осаждение из газовой фазы плазменным облучением.

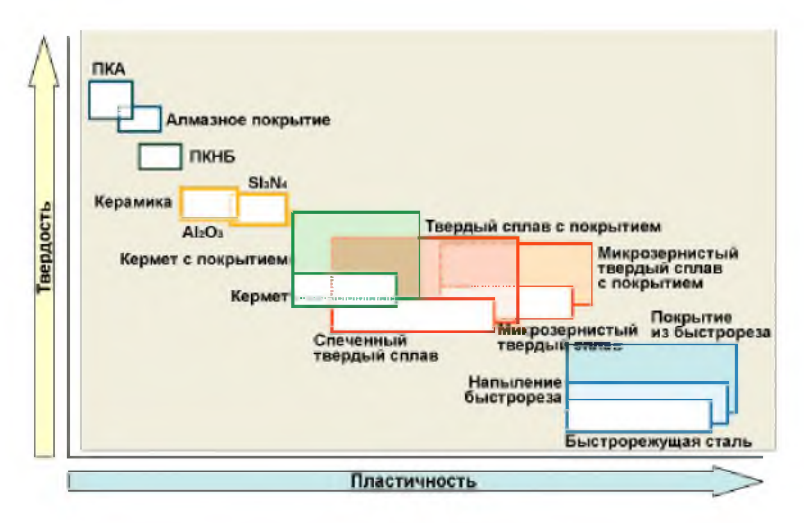

Рис. 5. Качественные механические свойства режущих материалов

Метод CVD протекает при температурах  $1000 - 1100$  °C. К его основному недостатку следует отнести ухудшение вязкости вследствие возникновения термических напряжений натяжения поверхностном слое. Однако он позволяет получать толстые слои покрытий. Используется для пластин с повышенными требованиями к износостойкости [5].

Методы PVD плазменный PACVD протекают при более низких температурах (400 - 500 °C) и в отличие от CVD не вносят потери вязкости в поверхностном слое. Используются для пластин с повышенными требованиями прочности режущей кромки.

Многослойные покрытия обладают высокой неокисляемостью. износостойкостью низким коэффициентом трения. Такие структуры состоят из комбинации обычных твердых материалов, таких как TiC, TiN, Ti(C,N) и А1<sub>2</sub>O<sub>3</sub>. Подобные покрытия могут быть иногда из 10 и более слоев, при-

чем отдельные слои могут быть тоньше 0,2мкм. При высокой скорости резания высоких температурах они обладают хорошей износостойкостью. Такие покрытия используются преимущественно в токарной обработке стали, стального литья чугуна при высочайших скоростях резания.

точки зрения теплоизоляции при работе без СОЖ предпочтительными являются толстые слои с содержанием  $\text{Al}_2\text{O}_3$ . Дальнейшее развитие технологии нанесения покрытий CVD идет по направлению более толстым многослойным конструкциям многокомпонентным слоям. Для компенсации отрицательного воздействия напряжений при растяжении они комбинируются с субстратами из градиентного твердого сплава. Это твердые сплавы, которые имеют пограничные зоны толщиной до 40мкм, свободные от карбидных смесей и/или обогащенные кобальтом. Все чаще используемым дополнением обычной технологии CVD является техника средних температур МТ-CVD для осаждения карбонитных слоев. Температура осаждения здесь достигает около 800-900°С.

Дальнейшее улучшение возможностей может быть достигнуто за счет использования четверичных материалов покрытия, например (Ti, Zr) или (Ti, Hf)(C,N). Свойства этих слоев первоначально были исследованы методе PVD. Дальнейший материал с многослойной структурой, имеющий большие возможности - это Al<sub>2</sub>O<sub>3</sub>/ZrO<sub>2</sub>/TiO<sub>x</sub>, который изготавливается путем одновременного осаждения  $\text{Al}_2\text{O}_3$ , ZrO<sub>2</sub> и малых количеств TiOx.

Кроме вышеперечисленных наносимых покрытий стали появляться твердые сплавы с алмазными слоями, с прочным сцеплением. Строение алмазного слоя толщиной около Юмкм, нанесенного непосредственно на субстрат из твердого сплава, показывает хорошее сцепление равномерность формы слоя.

Данные по современным покрытиям приведены в [5].

Направление 4 - разработка специальной оснастки - стало необходимым вследствие увеличения частоты вращения шпинделя, что предъявляет жесткие требования к дисбалансу инструмента, надежности зажима, точности настройки, высокой повторяемости размеров.

настоящее время станках сверлильно-фрезерно-расточной группы наиболее широко используется соединение конических поверхностей конусностью 7:24 (рис. 6). Такой конус не является самотормозящимся и позволяет легко извлекать оправку из шпинделя. Крутящий момент со шпинделя передается с помощью торцовых шпонок. Оправка удерживается в шпинделе с помощью тяги и тарельчатых пружин или затягивается винтом. Движение передается тяге или винту от гидроцилиндра или электродвигателя [6].

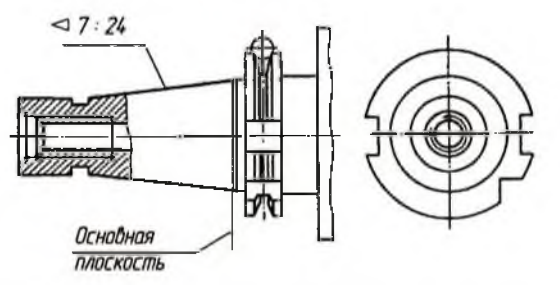

Рис. 6. Хвостовик шпиндельных оправок станков сверлильно-фрезернорасточной группы

Однако при использовании данного типа соединения для высокоскоростной обработки был выявлен ряд недостатков:

- значительная масса и сложность балансировки;
- значительные центробежные силы, которые приводят, с одной стороны, к ее выдвижению из шпинделя и уменьшению жесткости и надежности соединения, а с другой стороны, - к заклиниванию в шпинделе при его резком торможении, что требует значительных усилий для ее извлечения;
- изменение условий контактирования шпинделя оправки, вызывающее заклинивание хвостовика режущего инструмента либо появление зазора;
- подвижки шпоночном соединении, вызванные центробежными силами, что недопустимо при весьма высоких частотах вращения.

В связи с этим было предложено и получает все более широкое распространение соединение типа HSK- Hollow Shank Kegel [9, 10] (рис. 7). Такое соединение имеет значительно меньшие диаметр длину конуса (табл. 1.).

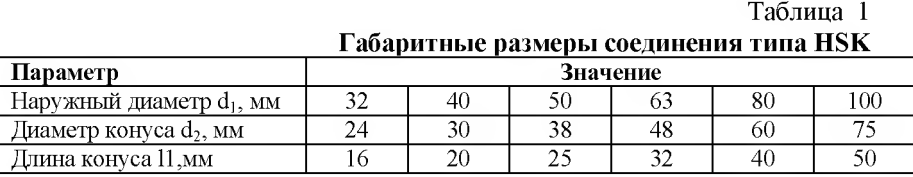

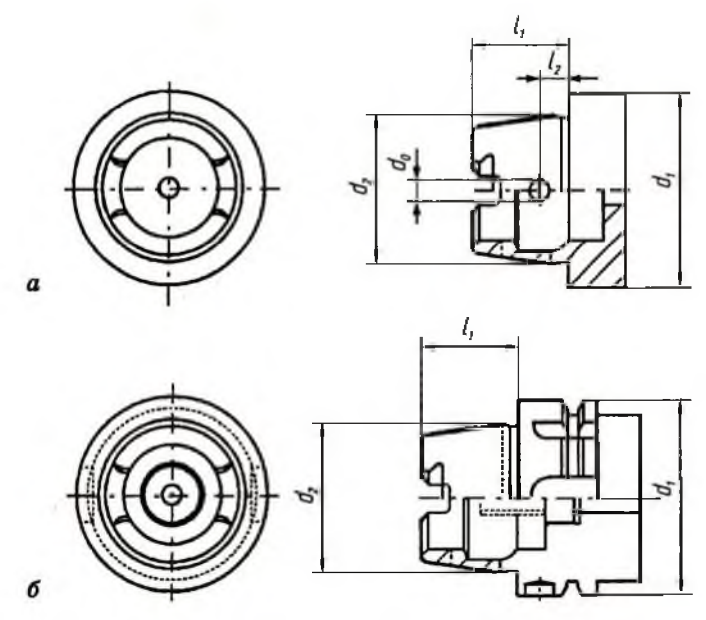

Рис. 7. Хвостовик типа HSK: а - для ручного крепления; б - для автоматического крепления

отличие от конусов 7:24 данное соединение имеет контакт оправки со шпинделем станка по двум поверхностям в сочетании с зажимом оправки изнутри:

- конической поверхности короткого конуса;
- плоской поверхности фланца.

Оно имеют небольшую массу, короткое исполнение конуса при высокой жесткости, конусность 1:10. При этом достигается высокая повторяемость размеров при смене инструмента как в радиальном, так и в осевом направлениях ±0,001мм, высокая надежность соединения.

станках токарной группы широко используется присоединение инструмента к револьверной головке или резцедержателю с помощью цилиндрического хвостовика (рис. 8).

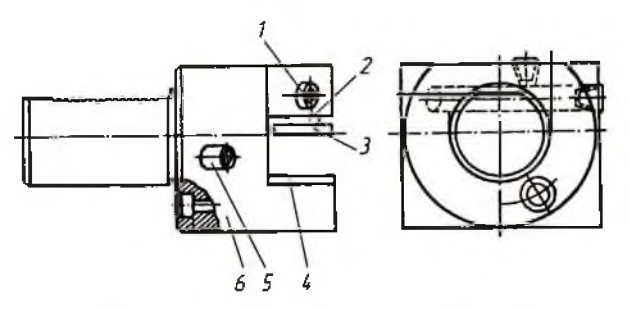

Рис. 8. Резцедержатель с цилиндрическим хвостовиком к станам токарной группы

Резцедержатель базируется по цилиндрической поверхности, обеспечивающей точную угловую установку инструмента. Крепление хвостовика осуществляется помощью сухаря или клина, имеющего рифления, смещенные относительно рифленого хвостовика.

Для установки резца на высоте центров служит подкладка 4. Резец крепят с помощью винтов 2 и прижимной планки 3. Подача СОЖ в зону резания осуществляется через канал в корпусе 6, образованный пересекающимися отверстиями, оканчивающийся соплом 1, позволяющим регулировать направление подачи СОЖ. Для облегчения настройки резца на размер в корпусе установлены под углом  $45^\circ$  друг к другу два регулировочных винта 5.

Для сокращения количества инструмента применяют блочномодульные системы. Такие инструменты выполняют составными из отдельных элементов (модулей): базовых хвостовиков, переходников и элементов для базирования закрепления режущего инструмента (держателей инструмента), из которых компонуют необходимые конструкции. Более подробную информацию о компонентах таких систем можно узнать из каталогов фирм производителей инструмента.

Отдельно следует выделить соединения на основе тепловой посадки. Патроны с тепловой посадкой обеспечивают:

- высокую надежность закрепления;
- сравнительно меньшие центробежные силы (так как оно менее массивно по сравнению с механическим закреплением);
- высокую точность закрепления.

недостаткам такого соединения следует отнести большое время на закрепление-раскрепление инструмента. Соединение на основе тепловой

посадки используется как промежуточное между шпиндельными оправками и непосредственно режущим инструментом.

Направление 5 характеризуется появлением комбинированного инструмента.

Под комбинированным инструментом понимается инструмент, совмещающий при одном рабочем ходе обработку нескольких поверхностей одним методом (например, сверление ступенчатого отверстия), или инструмент, совмещающий обработку нескольких поверхностей разными методами за несколько рабочих ходов (например, сверление отверстия и фрезерование резьбы в нем). Отдельную группу составляют комбинированные инструменты, в которых как минимум один режущий элемент является управляемым. Фактически это означает наличие в инструменте, по крайней мере, одной управляемой оси, что предъявляет соответствующие требования к системе управления станка и шпинделю.

Применение такого инструмента позволяет существенно сократить оперативное время как за счет машинного, так и за счет вспомогательного. Так в случае обработки несколько поверхностей за один ход оперативное время уменьшается кратно количеству одновременно обрабатываемых поверхностей. Поскольку отпадает необходимость в нескольких сменах инструмента и происходит одновременная обработка нескольких отверстий

#### <span id="page-21-0"></span>2.2. Требования к инструменту для осуществления высокоскоростной и высокопроизводительной обработки

В связи с реализацией качественно иного процесса резания возрастают требования к режущему инструменту. Приведены в работе [2]:

1. Биение менее 3 мкм и минимальный вылет с максимальной жесткостью закрепления. По некоторым данным существует практически линейная зависимость износа от биения инструмента при высоких скоростях резания. К примеру, биение величиной 10 мкм соответствует быстрому износу кромки инструмента на те же 10 мкм.

2. Обеспечение минимальной длины контакта инструмента с обрабатываемой деталью для снижения сил резания и риска возникновения вибрации.

3. Применение конических хвостовиков увеличенного размера, особенно для мелкоразмерного инструмента.

4. Использование мелкозернистых твердых сплавов покрытием рабочих поверхностей для повышения износостойкости.

5. Наличие в инструменте отверстий для внутреннего подвода охлаждающей жидкости или сжатого воздуха.

6. Специальная геометрия режущей части при высокоскоростной обработке.

7. Применение инструментов симметричной формы. Так, например, случае конструкции инструмента одним зубом возникают отжатия, приводящие потери точности. Для компенсации этого эффекта на противоположной стороне устанавливается второй зуб, что приводит  $\mathbf{K}$ компенсации отжимающих усилий.

8. Инструмент со сменными пластинами должен иметь конструктивно обеспеченную сбалансированность высокую точность посадки режущих пластин в гнезда в целях обеспечения минимального биения. Максимальный разброс точности пластин -10 мкм.

9. Концевая монолитная фреза должна иметь три канавки (с таким числом зубьев эта фреза становится наиболее пригодной для выполнения высокоскоростной обработки).

10. Следует выбирать фрезы с закругленной режущей кромкой для уменьшения вибрации.

11. Фреза должна иметь максимально короткий вылет из всех возможных. Отношение длины консоли фрезы к диаметру не должно в общем случае быть больше 5.

12. Фреза должна быть твердосплавной, поскольку такие фрезы обладают большей жесткостью по сравнению с быстрорежущими, что обеспечивает более высокую стойкость и, следовательно, ведет существенному экономическому эффекту [11].

13. Следует избегать малых радиусов закругления вершин режущих кромок инструмента, хотя для выполнения некоторых проходов требуются именно такие радиусы. По возможности нужно применять фрезы со скругленными режущими кромками, поскольку при напряженных режимах резания острые углы быстро изнашиваются и режущая кромка сминает металл, а не режет его.

14. Необходимо выбирать как можно больший угол наклона винтовой канавки инструмента, измеряемый от его осевой линии, но не превышающий 35°, противном случае начинает резко увеличиваться сила растяжения, воздействующая на инструмент в процессе резания.

Следует также отметить особенности назначения режимов резания и выбора траектории движения инструмента [2].

1. В значительной степени на износ инструмента влияет высокочастотная вибрация. Центробежная сила не отбалансированного патрона является квадратичной функцией частоты вращения шпинделя, поэтому вызываемая дисбалансом вибрация при высоких скоростях вращения шпинделя может достигать недопустимых значений. Не рекомендуется применять при высокоскоростной обработке шпиндели с гидравлическим зажимом, так как характерный для этой конструкции механизм зажима и гидравлический цилиндр утяжеляют корпус патрона затрудняют контроль вибрации в нем [11].

2. Лучшие результаты по стойкости инструмента наблюдаются при обдувке шпинделя (по сравнению с подачей СОЖ под давлением). Поскольку большая часть теплоты, выделяемая при резании, концентрируется стружке, то необходимо быстро удалить ее из зоны резания. Низкая стойкость инструмента при охлаждении объясняется главным образом выкрашиванием в результате циклических нагрузок на режущую кромку инструмента [12]. СОЖ, используемая главным образом для уменьшения трения процессе резания, попадая непосредственно зону резания, под воздействием высоких температур превращается пар или туман, затрудняя тем самым быстрый отвод стружки, а попадая на свободные в данный момент времени зубья фрезы, вызывает циклическое ударное тепловое воздействие.

3. Следует соблюдать дугообразную траекторию движения инструмента [12] в отличие от ломаной с углами, при которой сохраняется непрерывный и равномерный контакт с заготовкой.

Эго объясняется тем, что при движении по ломанной траектории станку требуется компенсирование инерционных сил при резких поворотах. Для этого ему требуется постепенное торможение последующий за ним разгон, что в целом снижает величину подачи и соответственно увеличивает время обработки. Кроме того, режим разгона - торможения создает неравномерные усилия резания, которые могут привести к поломке инструмента.

Дугообразная траектория движения инструмента обеспечивается стратегией высокопроизводительной обработки. Так как первые три этапа целом производят выравнивание припуска, постепенное приближение форме детали на каждом этапе происходит снижение диаметра инструмента.

4. Следует стремиться резанию образующей фрезы вместо фрезерования торцовыми зубьями, так как окружная скорость прямо пропорциональна радиусу инструмента даже при высокой скорости вращения шпинделя она равна нулю в центре фрезы. К тому же при торцовом фрезеровании отвод стружки затруднен, что очень негативно сказывается на процессе резания.

5. Сила резания направлении оси Z при увеличении скорости вращения шпинделя не уменьшается. Врезание фрезы обрабатываемый материал при большой подаче создает большое напряжение  $\overline{B}$ инструментальном патроне шпинделе и, вероятней всего, приведет повреждению инструмента. Необходимо избегать вертикального врезания инструмента в материал (за исключением мягких материалов).

6. Подвод режущего инструмента на величину прохода по оси Z рекомендуется проводить в воздухе, а врезание в материал - в горизонтальном направлении по дугообразной траектории. Желательно выход инструмента из материала осуществлять по дуге. При обработке карманов рекомендуется врезание по спирали, причем угол наклона спирали должен быть менее 2°. Чем тверже материал, тем меньше должно быть значение угла врезания. Например, при обработке стали твердостью 62...65 HRC рекомендуется задавать угол врезания не более 0,5°.

7. Попутное фрезерование рекомендуется для предварительной, и для окончательной обработки (рис. 10). Во-первых, улучшается качество поверхности происходит оптимальный отвод стружки. Во-вторых, существенно возрастает стойкость фрезы. Современные инструменты из твердого сплава лучше сопротивляются силам сжатия (что характерно для попутного фрезерования), нежели растяжения. При встречном фрезеровании толщина стружки увеличивается от нуля до максимума, что способствует выделению большого количества теплоты, поскольку режущая кромка движется большим трением.

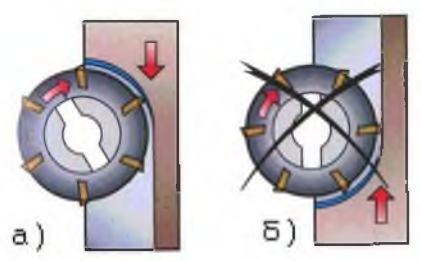

Рис. 9. Направление фрезерования: а - попутное; б - встречное

8. Необходимо сократить число врезаний инструмента для уменьшения количества стружки и снятия напряжения в режущем инструменте.

9. Желательно, чтобы радиус фрезы для окончательной обработки был меньше радиуса угла врезания - траектория инструмента в этом случае будет более плавной.

10. Необходимо контролировать процесс удаления стружки, поскольку вместе со стружкой отводится теплота из зоны резания. Очень важно контролировать процесс стружкообразования и удаление стружки, особенно при обработке глубоких отверстий, иначе режущие кромки инструмента будут повреждены. Необходимо избегать попадания стружки в зону резания.

11. Желательно осуществлять предварительную обработку фрезами большого диаметра и оставлять припуск в углах для последующей доработки. Обработка углов с маленькими радиусами должна проводиться инструментом малого диаметра, который не является в достаточной мере жестким для удаления большого количества материала, особенно когда инструмент имеет большой вылет.

12. При разработке управляющих программ для станков с ЧПУ желательно использовать функцию CAM-системы "аппроксимация дугами". Она служит для преобразования нескольких линейных сегментов траектории в одну дугу, что позволяет сократить время на обработку и обеспечить постоянство рабочей подачи.

13. Предварительная обработка глубоких отверстий с наклонными стенками более предпочтительна, так как ее можно выполнить с большей рабочей подачей и при этом уменьшится износ инструмента. При обработке вертикальных стенок концевая фреза режет всей образующей и резание осуществляется большими силами.

14. При окончательной обработке сферической фрезой желательно обеспечить некоторый угол между осью фрезы и нормалью к обрабатываемой поверхности.

15. Предварительную обработку наиболее предпочтительно осуществлять концевыми фрезами с небольшим радиусом (до 1 мм) на торце.

16. Целесообразно осуществлять процесс чернового фрезерования сборными фрезами со вставками из твердого сплава или монолитными фрезами из твердого сплава.

#### <span id="page-26-0"></span>**2.3. Выбор режущего инструмента**

Выбор инструмента различных групп (токарного, фрезерного, сверлильного) имеет сходства по своей сути (обусловленные общей сущностью процессов резания), однако присутствуют и отличия, обусловленные спецификой метода обработки. В связи с этим выбор инструмента различных групп различают. Рассмотрим выбор каждого из перечисленных типов инструмента отдельно. Исходные материалы представлены в [13].

#### <span id="page-26-1"></span>**2.3.1. Выбор токарного инструмента**

Для решения задачи выбора необходимо определить влияющие факторы, приведем их.

1. **Форма детали требования по точности чистоте обработки** определяют траекторию движения инструмента последовательность переходов при выполнении различных операций. Точность и требуемая шероховатость обработанной поверхности влияют на выбор геометрии режущей пластины, величины подачи скорости резания.

2. **Тип выполняемой операции -** черновое, получистовое или чистовое точение, нарезание резьбы, обработка канавок, отрезка и т.п. Тип выполняемой операции влияет на выбор режущей пластины, резца, параметров режима резания, обеспечивающих требования, предъявляемые к обработке.

3. **Тип обработки -** наружная обработка или расточка отверстий. Данные операции выполняются различными пластинами резцами. Револьверные головки токарного станка имеют ограниченное количество позиций для размещения инструмента, и при большом числе выполняемых переходов возникает необходимость подборе такого инструмента, который был бы

способен выполнять обработку более чем за один переход.

4. **Жесткость системы условия обработки -** основные факторы, определяющие производительность операции выбор инструмента. При прерывистом резании повышенные требования предъявляются к геометрии пластины, марке твердого сплава и закреплению режущей пластины на корпусе державки. Если наблюдается склонность вибрациям, то большое внимание следует уделять размеру и вылету инструмента, а также жесткости закрепления как инструмента, так и заготовки.

5. **Станки** значительной степени отличаются по конструкции, размерам, мощности технологическим возможностям. Многие токарные станки имеют небольшую мощность и могут производить только определенные виды обработки, используя определенный тип инструмента. Необходимо знать способ закрепления инструмента, посадочные размеры количество позиций револьверной головки.

6. **Материал заготовки:** углеродистая легированная сталь (Р), нержавеющая сталь (М), чугун (К), алюминиевые сплавы (N), жаропрочные сплавы (S) материалы высокой твердости (Н) представляют основные группы обрабатываемых материалов по ISO. При обработке они образуют, соответственно, сливную стружку, стружку скалывания или элементную стружку, что является важным фактором, который надо учитывать для правильного выбора инструмента.

7. **Экономическая эффективность производительность -** важнейшие факторы при выборе инструмента. Доля расходов на инструмент в общей себестоимости обработки составляет всего несколько процентов, однако влияние инструмента на производительность, надежность, простои оборудования, качество обработки значительно больше и от выбора инструмента в основном зависят эти показатели.

8. **Номенклатура инструмента,** используемого на предприятии также влияет, поскольку ее стараются не увеличивать.

Последовательность выбора инструмента может быть разной в соответствии с конкретной ситуацией. Так часто заранее могут быть известны размер и способ крепления пластины. Приведем общую последовательность выбора с начального момента, когда неизвестны никакие данные [13].

<sup>1</sup> Этап **- выбор системы крепления пластины** зависит от типа пластин - задними углами или без задних углов, от типа операции, размеров державки и заготовки, параметров режима резания для чернового, получиствого или чистового точения.

27

Выбор величины заднего угла у пластин обусловлен следующей зависимостью. Увеличение заднего угла снижает возможность износа по задней поверхности, однако снижает прочность режущей кромки. Поэтому задний угол следует уменьшать в случаях:

- *J* твердого материала заготовки;
- *J* требуется прочность режущей кромки;

*J* достаточно большой жесткости технологической системы, так как усилия резания увеличиваются.

Увеличивать задний угол следует в случаях:

- $\checkmark$ мягкий материал заготовки;
- *J* не требуется особых усилий для обработки заготовки;

*J* малой жесткости технологической системы, так как усилия резания снижаются.

Наиболее распространенный способ крепления пластин без задних углов - рычагом, который перемещается при помощи винта - система Р (рис. 10).

Рычаг поджимает режущую пластину базовым поверхностям гнезда при закреплении выдвигает ее из гнезда при раскреплении. Существуют различные модификации этого способа - в том числе, крепление клином.

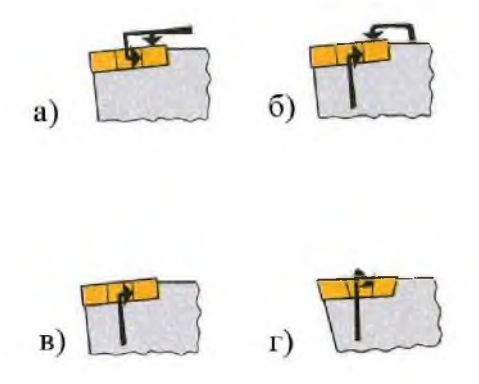

Рис. 10. Р система крепления пластин: а - система D; 6 - система М; в - система Р; г - система S

Другой широко применяемый способ - крепление винтом через отверстие пластин с задними углами - система S (рис. 10). Этот способ применяется для державок небольших размеров для наружного точения при

выполнении ненагруженных операцией и для расточных оправок и борштанг.

Система крепления пластин М - прижим сверху и поджим за отверстие. В системе D производится крепление прижимом сверху и поджимом за отверстие, она обладает большей жесткостью по сравнению с М.

Отметим основные области применения типов крепления пластин [14]. Системы крепления Р и М используются в основном при прерывистом резании, при черновой обработке. Система S используется при чистовой отделочной обработке, особенно для обработки малогабаритных деталей небольшими глубинами резания. Система D используется для обработки детали по контуру, когда условия резания меняются широких пределах от продольного точения торцевому.

2, 3 Этап - **выбор типоразмера державки формы пластины.** Выбор державки пластины зависит, главным образом, от профиля обрабатываемой поверхности и определяется главным и вспомогательным углами в плане. В зависимости от выбранной ранее системы крепления, принимая во внимание возможные направления подачи инструмента, можно сделать выбор необходимого типа державки формы пластины. Существуют следующие пластины с углами в плане при вершине  $80^{\circ}$ , 55°, круглая, 90°, 60°,  $80^0$ ,  $35^0$ ,  $55^0$ . В каталогах предоставлены таблицы, в которых указанны соответствия пластин с определенными углами виду обработки.

Для обеспечения жесткости следует выбирать державку наибольшего из возможных сечений и пластину с наибольшим углом при вершине для обеспечения наибольшей надежности.

первую очередь следует попытаться использовать уже имеющийся на складе инструмент, при выборе нового стараться не увеличивать номенклатуру.

4, 5 Этап **- выбор геометрии пластины марки материала режущих пластин.** Выбор пластины зависит от группы обрабатываемого материала (Р, М, К, N, S, Н), типа операции (чистовая, получистовая и черновая) и условий обработки (хорошие, нормальные и тяжелые). Дополнительно необходимо знать, должна ли быть пластина задними углами или без задних углов, двусторонней или односторонней. В некоторых случаях за счет правильного выбора геометрии пластины можно повысить точность чистоту обработки, избавиться от заусенцев. При правильном выборе режущей пластины можно гарантировать определенную стойкость выполнение операции без непредвиденных остановок. Следует учитывать уже применяемую номенклатуру инструмента, число позиций, где

29

используются пластины, мощность оборудования. Современные режущие пластины, хотя являются более специализированными, но на практике нередко позволяют уменьшить номенклатуру пластин на складе, поскольку пригодны для выполнения большего числа операций в пределах своей области применения. В каталогах по выбранному типу крепления пластин далее следуют рекомендации по геометрии пластин марке сплава пластин. Выбор марки сплава режущих пластин осуществляется по диаграммам соответствия марки обрабатываемого материала марки материала режущих пластин.

6 Этап **- выбор размера пластины.** Размер пластины зависит от размера посадочного гнезда державки. Если размер инструмента, главный угол в плане и форма пластины заданы, то фактически размер пластины уже определен. Но если выбор размера пластины поставлен на первое место и определяет выбор державки, то сначала определяется максимальная глубина резания, а затем по величине главного угла в плане необходимая эффективная длина режущей кромки. После чего, учетом коэффициента, определяемого главным углом в плане (табл. 2, рис. 11), выбирают размер пластины.

При черновой обработке, когда резание прерывистое и наблюдается тенденция вибрациям, следует обращать внимание на условия входа и выхода инструмента из заготовки, чтобы избежать нежелательных ударов по режущей кромке и дополнительного давления на заготовку при выходе, приводящего выкрашиваниям режущей кромки. При обработке торцев требования к режущей кромке значительно увеличиваются, поскольку глубина резания одномоментно существенно возрастает. В этом случае надо выбирать пластину большего размера, менять направление и уменьшать подачу, чтобы избежать значительных увеличений усилий резания.

Таблица 2

| Главный<br><b>VГОЛ В ПЛА-</b><br>не |    | Глубина резания, мм |     |     |     |     |     |     |     |     |    |    |
|-------------------------------------|----|---------------------|-----|-----|-----|-----|-----|-----|-----|-----|----|----|
|                                     |    |                     |     | 3   |     | 5   | o   |     | 8   | Q   | 10 | 15 |
|                                     | 90 |                     |     |     |     |     | 6   | -   | 8   | O   | 10 | 15 |
| 105                                 | 75 | 1.5                 | 2,1 | 3,1 | 4,1 | 5.2 | 6.2 | 7.3 | 8.3 | 9.3 | 11 | 16 |
| 120                                 | 60 | ◠<br>1.4            | 2.3 | 3.5 | 4,7 | 5.8 |     | 8.2 | 9.3 | 11  | 12 | 18 |
| 135                                 | 45 | 1.4                 | 2.9 | 4.3 | 5.7 | 7.1 | 8.5 | 10  | 12  | 13  | 15 | 22 |
| 150                                 | 30 | ົ                   |     | 6   | 8   | 10  | 12  | 14  | 16  | 18  | 20 | 30 |
| 165                                 | 15 |                     | ο   | 12  | 16  | 20  | 24  | 27  | 31  | 35  | 39 | 58 |

**Необходимая эффективная длина режущей кромки <sup>1</sup> , мм**

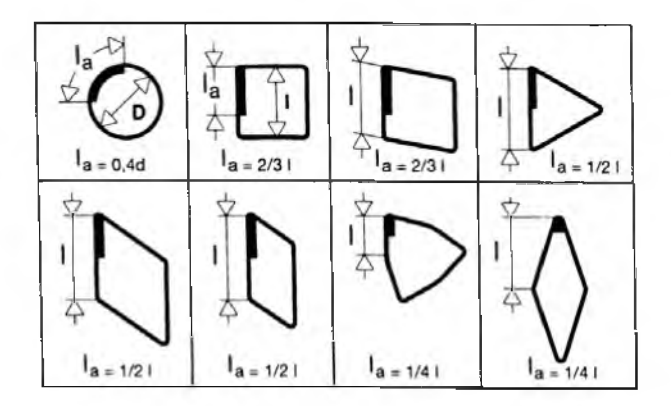

Рис.11. Форма поверхности и эффективная длина режущей пластины

7 Этап - величина радиуса при вершине пластины очень важна при черновой обработке с точки зрения прочности режущей кромки, а при чистовой обработке - с точки зрения получения требуемой шероховатости поверхности. В обоих случаях радиус при вершине тесно связан с величиной подачи, поэтому выбирать его надо, учитывая подачу.

Большой радиус при вершине делает режущую кромку более прочной. но при этом требуется большая мощность станка и возрастает опасность вибраций. Обрабатываемый материал и условия обработки также влияют на выбор радиуса при вершине пластины. При растачивании меньший радиус при вершине уменьшает вибрации и позволяет работать с большими вылетами инструмента.

При черновой обработке следует выбирать пластину с максимально возможным радиусом при вершине. Чем больше радиус при вершине, тем выше прочность и стойкость пластины, что позволяет вести обработку с большими величинами подач. И все же в большинстве случаев величина подачи не должна превышать половины значения радиуса при вершине:

$$
fn = 0, 5 \cdot r_{\rm c}
$$

где fn - подача, мм/об;

г<sub>е</sub> - радиус при вершине пластины, мм.

Для черновой обработки наиболее часто применяются пластины с радиусами 1,2 ... 1,6мм. Несколько большие величины подач можно рекомендовать для:

- прочных пластин с углом при вершине более  $60^\circ$ ;
- односторонних пластин;

• обработки с главным углом в плане меньше  $90^{\circ}$ ;

• материалов хорошей обрабатываемостью при средних скоростях резания.

При чистовом точении чистота обработанной поверхности зависит от соотношения радиуса при вершине подачи, выражается следующим соотношением:

$$
R_{\text{max}} = \frac{f n^2}{8 \cdot r_s} \cdot 1000 \, ,
$$

где R<sub>max</sub> - величина микронеровностей, мкм.

По данной зависимости можно ориентировочно определить величину микронеровностей по рекомендуемым режимам резания для пластин, указанных в каталоге.

каталогах часто пользуются понятием теоретическая микронеровность R<sub>max</sub>. Связь параметров шероховатости представлена в табл. 3 по материалам фирмы Sandvick.

Для обеспечения наилучших показателей качества обработанной поверхности рекомендуется использовать зачистные пластины с технологией Wiper. Пластины, выполненные по технологии Wiper, имеют специальную геометрию, заключающуюся нескольких плавно сопряженных радиусах. Следует отметить отсутствие необходимости коррекции размеров наладки для получения точного профиля детали.

Благодаря данной геометрии могут достигаться практически вдвое меньшие величины микронеровностей при тех же подачах по сравнению пластинами, не имеющими геометрии Wiper. Поэтому данная технология позволяет либо ускорить процесс обработки за счет увеличения подачи, либо улучшить качество поверхности при той же величине подачи.

8 Этап - **выбор параметров режима резания.** каталогах базах данных представлены начальные значения и рекомендуемые диапазоны параметров режима резания для всех групп обрабатываемых материалов. Чтобы определить параметры режима резания, нужно учитывать несколько основных условий. На стойкость инструмента практически не влияет глубина резания, только частично - величина подачи, в то время как скорость резания влияет на стойкость в значительной степени.

#### Таблица 3

| $Ra = CLA =$ | Rz,  | Rmax, | Уровень шерохо- | Символьное       |                 |                        |
|--------------|------|-------|-----------------|------------------|-----------------|------------------------|
| AA, MKM      | МКМ  | МКМ   | ватости         |                  | обозначение     |                        |
| 0,30         | 1,6  | 0,33  |                 |                  |                 |                        |
| 0,35         | 1,8  | 0,39  |                 |                  |                 |                        |
| 0,40         | 2,0  | 0,44  | N <sub>5</sub>  |                  |                 |                        |
| 0,44         | 2,2  | 0,49  |                 |                  |                 |                        |
| 0,49         | 2,4  | 0,54  |                 |                  |                 |                        |
| 0,53         | 2,6  | 0,59  |                 |                  |                 |                        |
| 0,58         | 2,8  | 0,64  |                 |                  |                 |                        |
| 0,63         | 3,0  | 0,70  |                 |                  |                 |                        |
| 0,71         | 3,5  | 0,79  |                 |                  |                 |                        |
| 0.80         | 4,0  | 0,89  | N6              |                  |                 |                        |
| 0,90         | 4,5  | 1,0   |                 |                  |                 |                        |
| 0,99         | 5,0  | 1,1   |                 |                  |                 |                        |
| 1,2          | 6,0  | 1,3   |                 |                  |                 | $\Delta \Delta \Delta$ |
| 1,4          | 7,0  | 1,5   |                 |                  |                 |                        |
| 1.6          | 8.0  | 1,8   | N7              |                  |                 |                        |
| 1,8          | 9,0  | 2,0   |                 |                  |                 |                        |
| 2,0          | 10,0 | 2,2   |                 |                  |                 |                        |
| 3,2          | 15,0 | 3,1   | N8              |                  |                 |                        |
| 4,4          | 20,0 | 4,9   |                 |                  |                 |                        |
| 5,8          | 25,0 | 6,4   |                 |                  | $\triangledown$ |                        |
| 6,3          | 27,0 | 7,0   | N9              |                  |                 |                        |
| 7,4          | 30,0 | 8,2   |                 |                  |                 |                        |
| 8,8          | 35,0 | 9,8   |                 |                  |                 |                        |
| 10,7         | 40,0 | 11,9  |                 | $\triangleright$ |                 |                        |
| 12,5         | 45,0 | 13,9  | N10             |                  |                 |                        |
| 14,0         | 50,0 | 15,5  |                 |                  |                 |                        |

**Взаимосвязь параметров шероховатостей**

При выборе режимов резания, отличающихся от рекомендуемых, следует вносить поправки на стойкость в виде коэффициентов, зависящих от отклонения скорости, подачи твердости от рекомендуемых значений и принятых по умолчанию (твердость). По умолчанию без внесения поправок за исходную стойкость принимается стойкость равная 15 минутам. Реальная стойкость инструмента может быть подтверждена испытанием.

Соотношение параметров режима резания в значительной степени зависит от типа выполняемой операции. Для черновых операций мощность, жесткость системы станок - приспособление - инструмент - заготовка и условия обработки являются основными факторами, влияющими на выбор параметров режима резания.

Для чистовых операций критериями выбора являются точность, шероховатость обработанной поверхности и стружкообразование, которые зависят от сочетания подачи, радиуса при вершине пластины скорости резания. Скорость резания является основным фактором, определяющим производительность при чистовой обработке.

При обработке на станках ЧПУ критичным фактором является форма стружки. Необходимым условием нормального функционирования оборудования автоматическом режиме является беспрепятственное удаление стружки из зоны резания. Чаще всего удаление стружки производится помощью транспортера, на который она попадает из зоны обработки. В связи с этим не следует допускать сливной формы стружки, так как она может вызвать накопление заклинивание как самого механизма отвода стружки, так движимых элементов станка. Наиболее оптимальной формой стружки является вид небольших завитков или запятых. Для каждой режущей пластины существуют диаграммы стружколомания. Эти диаграммы построены координатах подача - глубина резания (вид диаграммы представлен на рис. 12). На них выделена определенная область, в пределах которой находится множество сочетаний значений подач - глубин резания, при которых обеспечивается удовлетворительное стружколомание. В соответствии с этим выбираемые режимы резания должны находиться внутри очерченной области.

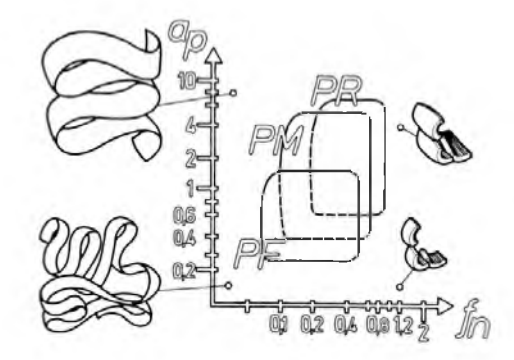

Рис. 12. Вид диаграммы стружколомания режущей пластины

При назначении параметров режима резания должны учитываться следующие факторы:

- стойкость инструмента;
- обрабатываемый материал;
- геометрия пластины марка твердого сплава;
- возможности оборудования, т.е. мощность, жесткость, частота вращения шпинделя;
- выделение тепла и склонность к наростообразованию;
- условия обработки: прерывистое резание вибрации;
- стружкообразование чистота обработки.

Расчет режимов резания может быть произведен при помощи электронного каталога. Отметим основные соотношения, которые встречаются при расчете режимов резания при точении.

Объемная производительность:

 $Q = V_a \cdot a_n \cdot fh$ ,

где а<sub>р</sub> - глубина резания, мм;

fn - подача, мм/об.

Потребная мощность:

$$
P_c = \frac{V_c \cdot a_p \cdot \hat{m} \cdot k_s}{60 \cdot 10^3}
$$

где Рс - потребная мощность резания, Вт;

 $k_s$  - удельная сила необходимая для снятия стружки,  $H/mm^2$  (табл. 4 на следующей странице [4]);

kr - главный угол в плане, град.

При сопоставлении рассчитанной потребной мощности с мощностью станка необходимо учитывать коэффициент полезного действия шпинделя станка.

Время резания при постоянной частоте вращения:

$$
Tc = \frac{L_m}{fn \cdot n},
$$

где Lm - длина обработки, мм (рис. 8).

Время резания при постоянной скорости резания:

$$
Tc=\frac{L_m}{fn\cdot \overline{n}},
$$

где  $\overline{n}$  - средняя частота вращения шпинделя, об/мин.

$$
\overline{n} = \frac{V_c \cdot 10^3}{2 \cdot \pi} \left( \frac{1}{D_{m1}} + \frac{1}{D_{m2}} \right),
$$

где Dml. Dm2 - соответственно наружный внутренний диаметры обработки представленные на рис. 13;

Vc - скорость резания, м/мин.

Обозначение пластин и инструментальной оснастки проводятся по стандарту ISO, расшифровку которого можно найти в общих каталогах.
#### Таблица 4

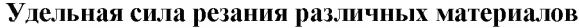

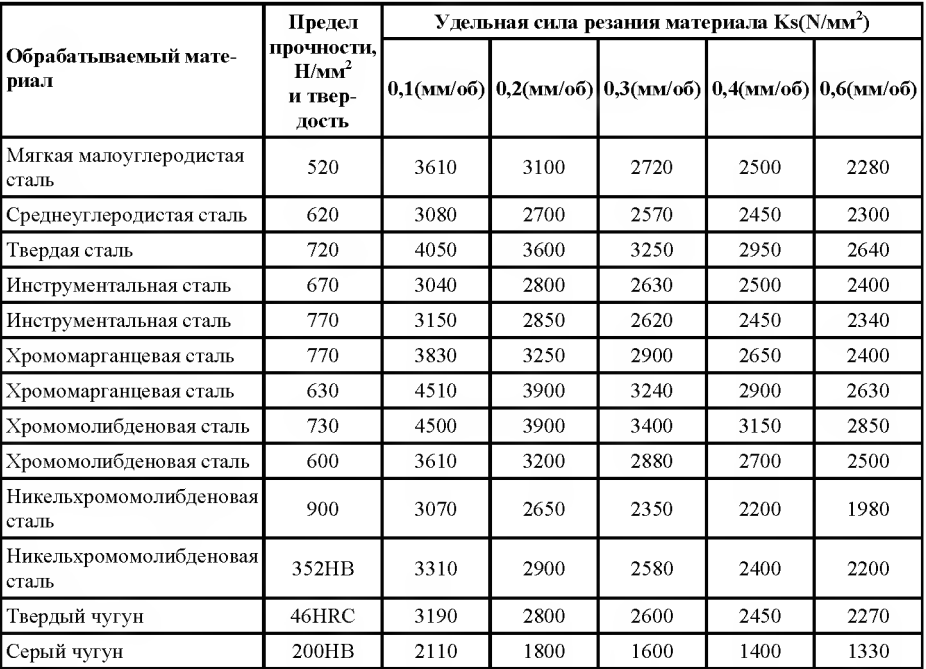

 $a$ 

 $\delta$ 

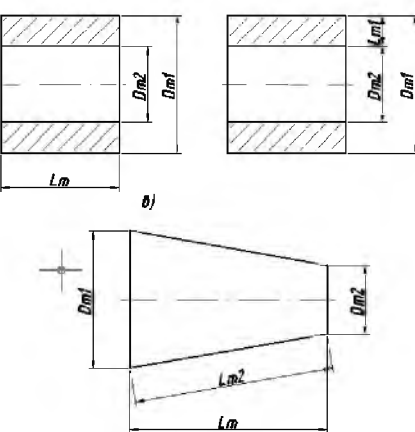

Рис. 13. Геометрические параметры при различных видах обработки: а - на-<br>ружное точение; б – подрезка торца; в – точение конусной поверхности

# **2.3.2. Выбор фрезерного инструмента**

Фрезерным инструментом обрабатываются следующие основные виды поверхностей: плоскости, поверхности с прямоугольными уступами, канавки, пазы, полости, фаски, фасонные профили. Для каждого сочетания обрабатываемого материала и конфигурации детали обычно можно выбрать несколько вариантов инструмента.

При выборе фрезы необходимо учитывать следующие факторы:

1. размеры и конфигурация поверхностей подлежащих обработке и требования к ним:

2. жесткость детали приспособления для ее закрепления;

- 3. необходимый вылет инструмента;
- 4. тип обрабатываемого материала, твердость и состояние;

5. наличие предварительной обработки как механической, так и термической.

Характеристики станка, которые следует проанализировать:

- число оборотов шпинделя, величины подач, крепление инструмента, мощность;
- точность перемещения по осям;
- возможные ограничения.

Выбор фрезерного инструмента осуществляется следующей последовательности.

<sup>1</sup> Этап - по обрабатываемому материалу, типу обработки **выбирается тип конструкция фрезы.** Тип обработки определяется получаемыми поверхностями, которые приведены в каталогах на рисунках. В каталогах приводятся пояснения относительно преимуществ недостатков типа и конструкции фрез. Поясним особенности выбора основных геометрических параметров фрез.

Выбор главного угла плане обусловлен следующими особенностями. Угол в плане  $90^{\circ}$  - выбирается:

- при обработке тонкостенных заготовок;
- случае нежесткого закрепления заготовок;
- при обработке прямоугольных уступов.

При данном угле плане преобладают усилия резания, направленные радиально к оси фрезы, осевые усилия достаточно малы.

Угол в плане 45, выбирается:

- для операций общего назначения;
- при больших вылетах инструмента для уменьшения вибраций;

• для уменьшения толщины стружки, при котором происходит повышение производительности.

При данном угле в плане радиально направленные и осевые усилия резания равны.

Фрезы круглыми пластинами выбираются:

при требовании достаточной прочности к режущим пластинам;

• для большинства работ, так как усилия резания распределяются наиболее равномерно по всем направлениям;

• утонение стружки благоприятно влияет на обработку жаропрочных сплавов.

Выбор диаметра фрезы обуславливается исходя из наибольшей производительности. Так, необходимо стремиться большему диаметру, однако это не всегда возможно по ряду причин. Диаметр фрезы должен превышать наибольшую ширину обработки на 30%. При чистовой обработке контура концевыми фрезами желательно выбирать такой радиус, чтобы он был меньше, чем минимальный радиус, образующий вогнутость в контуре.

При обработке фрезами желательно использовать попутное направление фрезерования. Следует избегать симметричного расположения фрезы, чтобы снизить склонность вибрациям.

<sup>2</sup> Этап - по жесткости технологической системы **выбирается шаг фрезы** (крупный, нормальный мелкий). Нормальный шаг выбирается для большинства операций, является первым выбором.

том случае, если жесткость системы достаточно низкая, мощность станка небольшая либо требуется большой вылет инструмента (более 2,5D), то в этом случае выбирают фрезы с крупным шагом. Фрезы с крупным шагом имеют меньшее количество пластин, при их работе соответственно возникают меньшие силы резания, однако они обладают меньшей производительностью по сравнению с фрезами с нормальным шагом.

Если требуется наибольшая производительность при достаточно жесткой технологической системе, то необходимо выбирать фрезы с мелким шагом. Фрезы с мелким шагом содержат большое количество режущих пластин, соответственно будут действовать большие силы резания. Большее количество пластин определяет некоторые сложности отводом стружки, в соответствии с этим их желательно использовать для обработки материалов, имеющих элементную стружку.

<sup>3</sup> Этап - **выбор геометрии пластины.** Выбранному типу фрезы соответствует множество пластин.

каждой из типов фрез имеется возможность выбора режущих пластин с тремя типами геометрий - легкая (L), средняя (М), тяжелая (Н). Средняя геометрия является первым выбором и используется для большинства операций.

Геометрия L имеет более острую режущую кромку и предназначена для выполнения фрезерования с небольшими нагрузками. Используется в случае малой жесткости технологической системы, когда требуются малые силы резания. Такая геометрия может использоваться в случае недостаточной надежности приспособлений, плохих баз.

Дополнительно определяют длину режущей кромки, а также радиус при вершине (как это описано в предыдущем разделе 2.3.1), что повлияет на выбор размера пластины соответственно корпуса фрезы.

<sup>4</sup> Этап - **выбор материала пластины.** Выбор материала пластины определяется обрабатываемым материалом. Внутри каждого из обрабатываемых материалов соответствие ставится несколько материалов пластин. Как правило, в каталогах представляется в виде таблицы. Они ранжируются порядке слева направо по условиям обработки от хороших, нормальных до плохих условий. Так, например, если при выборе материала пластины будет возможно применение трех типов, то материал, находящийся левее, будет предназначен для хороших условий обработки, то есть непрерывного резания, отсутствия корки на поверхности. Материал, находящийся справа, - для тяжелых условий, то есть прерывистого резания. Материал, находящийся в середине, - для нормальных условий обработки. При выборе материала всегда существует рекомендуемый первый выбор.

5 Этап - **выбор режимов резания.** Расчет режимов резания может быть произведен при помощи электронного каталога. Отметим основные соотношения, которые встречаются при расчете режимов резания при фрезеровании.

Подача стола, мм/мин:

$$
vf = fz \cdot z \cdot n,
$$

где <sup>z</sup> - число зубьев фрезы (количество режущих пластин), шт;

fz - подача на зуб, мм/зуб.

Время обработки:

$$
Tc = \frac{L}{vf},
$$

где L - полная длина перемещения стола, мм Потребная мощность:

$$
P_c = \frac{a_e \cdot a_p \cdot fn \cdot KFs}{60 \cdot 10^6},
$$

где ар - глубина резания, мм;

ае - ширина фрезерования, мм;

KFs - удельная сила резания материала, Н/мм<sup>2</sup> (табл. 5 [4]).

Таблица 5

| Обрабатываемый материал       | Предел<br>прочности<br>(кг·мм2)<br>и твер-<br>дость | , дельная сила резання при фрезерования<br>Сила резания материала KFs(N/мм2) |                |                |                |                |
|-------------------------------|-----------------------------------------------------|------------------------------------------------------------------------------|----------------|----------------|----------------|----------------|
|                               |                                                     | 0,1<br>(мм/об)                                                               | 0.2<br>(MM/06) | 0.3<br>(MM/06) | 0.4<br>(мм/об) | 0.6<br>(MM/06) |
| Мягкая малоуглеродистая сталь | 520                                                 | 2200                                                                         | 1950           | 1820           | 1700           | 1580           |
| Среднеуглеродистая сталь      | 620                                                 | 1980                                                                         | 1800           | 1730           | 1600           | 1570           |
| Твердая сталь                 | 720                                                 | 2520                                                                         | 2200           | 2040           | 1850           | 1740           |
| Инструментальная сталь        | 670                                                 | 1980                                                                         | 1800           | 1730           | 1700           | 1600           |
| Инструментальная сталь        | 770                                                 | 2030                                                                         | 1800           | 1750           | 1700           | 1580           |
| Хромомарганцевая сталь        | 770                                                 | 2300                                                                         | 2000           | 1880           | 1750           | 1660           |
| Хромомарганцевая сталь        | 630                                                 | 2750                                                                         | 2300           | 2060           | 1800           | 1780           |
| Хромомолибденовая сталь       | 730                                                 | 2540                                                                         | 2250           | 2140           | 2000           | 1800           |
| Хромомолибденовая сталь       | 600                                                 | 2180                                                                         | 2000           | 1860           | 1800           | 1670           |
| Никельхромомолибденовая       | 940                                                 | 2000                                                                         | 1800           | 1680           | 1600           | 1500           |
| Никельхромомолибденовая       | 352HB                                               | 2100                                                                         | 1900           | 1760           | 1700           | 1530           |
| Чугун                         | 520                                                 | 2800                                                                         | 2500           | 2320           | 2200           | 2040           |
| Твердый чугун                 | 46HRC                                               | 3000                                                                         | 2700           | 2500           | 2400           | 2200           |
| Чугун механит                 | 360                                                 | 2180                                                                         | 2000           | 1750           | 1600           | 1470           |
| Серый чугун                   | 200HB                                               | 1750                                                                         | 1400           | 1240           | 1050           | 970            |
| Латунь                        | 500                                                 | 1150                                                                         | 950            | 800            | 7000           | 630            |
| Легкие сплавы (Al-Mg)         | 160                                                 | 580                                                                          | 480            | 400            | 350            | 320            |
| Легкие сплавы (Al-Si)         | 200                                                 | 700                                                                          | 600            | 490            | 450            | 390            |

Vuam usa eu no novouug unu dnovonopsuuu

В заключение подраздела следует сказать, что выбор путей обработки поверхностей задача многовариантная, поэтому для поиска оптимального решения необходимо проводить дальнейшее экономическое обоснование.

Достижение высокой эффективности операции в целом зависит от всех применяемых инструментов. Поэтому исследование экономически более выгодного варианта с помощью методик следует проводить не отдельно для каждого инструмента, а в целом по всему.

# 3. Разработка общей структуры базы данных

## 3.1. Постановка задачи на разработку структуры базы данных

Основными пользователями информации по оборудованию на предприятии являются технические и экономические службы. В связи с этим проектируемая база данных должна содержать в себе технические и экономические параметры, содержаться в едином источнике.

Современное металлорежущее оборудование характеризуется большим многообразием компоновок составных частей и наличием множества характеризующих параметров. Так, например, некоторые обрабатывающие центры позволяют производить токарные, фрезерные, сверлильные операции, что означает наличие токарного, фрезерного шпинделей, револьверной головки. Поэтому проектируемая структура базы данных должна иметь возможность включения всего многообразия вариантов компоновок.

Немаловажным требованием является достаточность параметров, характеризующих как основные составляющие части, так и все оборудование в целом.

# 3.2. Порядок разработки и общие требования к представлению ланных

Создание базы данных рекомендуется начинать с разработки диаграмм сущность-связь. Такие диаграммы представляют собой набор формализованных сущностей, представленных в виде таблиц атрибутов, связанных между собой связями. Диаграмма является наглядным инструментом моделирования, позволяющим отобразить структуру, последовательность ее работы, а также связь между отдельными компонентами. Цель составления диаграммы - выявление изъянов в логике и недостающих функциональных звеньев еще до создания базы данных. Как известно, ошибки и неточности, выявляемые на раннем этапе, позволяют сэкономить время и ресурсы при разработке, нежели когда они оказываются выявленными на последующих этапах.

На следующем этапе выявляются параметры, характеризующие объект исследования или явлений, а также его структурных составляющих. В результате должны быть получены формализованные сущности в виде таблиц. Таблицы строятся по следующему принципу. В строках (столбцах) размещают поля, характеризующие объект, в столбцах (строках) представлены конкретные представители данной сущности.

При создании реляционных баз данных все данные должны быть нормализованы. Нормализация - это способ реализации связей и хранения данных в таблицах базы данных. Целью нормализации является избавление от лишних данных в таблице. Существует несколько различных уровней или типов нормализации. Приведем их краткое описание. Конечной целью будет являться база данных ЗNF, или третьей нормальной формы.

В первой нормальной форме закладываются основы реляционной системы. В ней на пересечении строки и столбца не может содержаться несколько значений, то есть не разрешается использовать несколько элементов в одной ячейке. В терминологии баз данных это означает, что каждое значение в таблице базы данных является атомарным, или единичным.

Для реализации второй нормальной формы необходимо выполнить два условия. Первым из них является реализация первой формы. Второе условие состоит в том, что у каждой строки таблицы базы данных должен быть уникальный идентификатор. Для этого в большинстве случаев вы должны добавить к каждой строке уникальный идентификатор.

При реализации третьей формы нормализации необходимо выполнить условия второй формы. Следующее дополнительное условие можно выразить так: в таблицах третьей нормальной формы не должно быть избыточных не ключевых столбцов.

Таким образом, реализацию логической модели базы данных будем производить на основании вышеперечисленных требований и в данной последовательности. Основные рекомендации и порядок создания данных взяты из источника [15].

## 3.3. Разработка логической модели базы данных

Разработку начнем с создания диаграммы. Предварительно сформулируем основное структурное содержание объекта моделирования.

Объектом моделирования является станок, относящийся к группе обрабатывающих центров. Можно выделить следующие основные конструктивные составляющие: станина, шпиндель, инструментальные головки, системы автоматизации/механизации, рабочий стол, систему управления другие дополнительные элементы, которыми может оснащаться станок. Следует отметить, что к одной единице оборудования могут принадлежать несколько составляющих конструктивных элементов. Например, станок может иметь несколько шпинделей, револьверных головок. Дополнительно необходимо указывать пояснения к каждому из станков.

В соответствии с выделенными элементами следует определить характеризующие параметры каждого из них, которые будут формализованы виде сущностей представлены форме таблиц.

целом для станка (создадим таблицу Equipments) характерными атрибутами являются:

- модель (Model);
- допустимая зона обработки по осям  $X, Y, Z$  (Zone $X, Y, Z$ ), мм;
- тип направляющих (SlideTypeX, Y, Z);
- точность (Quality), мкм;
- количество инструментов (InstrumentsNumber), шт;
- время смены инструмента (ToolChangeTime), с;
- масса (Weight), кг;
- стоимость  $(Cost)$ , руб.;
- фирма изготовитель устройства ЧПУ (CNCcontrolFirmId);
- модель управляющего устройства (CNCModel);
- место хранения файлов (FilesPath);
- дополнительная информация (Description);
- размеры станка (SizeX, Y, Z), мм;
- общая потребляемая мощность (TotalPower), кВт;
- расстояние до точки смены инструмента (DistanceToZero), мм.

При рассмотрении моделей станков было выявлено то, что по своим функциональным принадлежностям шпиндели могут быть токарными и фрезерными, в соответствии с этим необходимо каждый тип шпинделей записывать своей таблице.

Для токарного шпинделя (создадим таблицу Spindels) можно выделить следующие атрибуты:

- модель (Model);
- число оборотов (Nmax), об/мин;
- мощность максимальная при полной остановке шпинделя (Ртах), кВт;
- момент максимальный (Mmax), Н-М;
- мощность при  $40\%$  загрузке (P40), кВт;
- момент при  $40\%$  загрузке (M40),  $H \cdot M$ ;
- мощность при  $25\%$  загрузке (P25), кВт;
- момент при  $25\%$  загрузке (М25),  $H \cdot M$ . Для фрезерного шпинделя (таблица MillingSpindles):
- модель (Model);
- система крепления инструмента (ToolSystem);
- мощность при  $25\%$  загрузке (P25), кВт;
- момент при 25% загрузке  $(M25)$ ,  $H \cdot M$ ;
- число оборотов (N), об/мин.

Все инструментальные головки (таблица RevTurrets) можно подразделить на два типа. Первый тип - револьверная. Второй тип совмещенная револьверная со шпинделем. В соответствии с этим можно выделить следующий набор параметров для револьверной головки:

- модель (Model);
- количество позиций инструментов (PositionsNumber);
- система крепления инструмента (ToolSystem):
- мощность при  $25\%$  загрузке (P25), кВт;
- момент при 25% загрузке  $(M25)$ ,  $H \cdot M$ ;
- число оборотов привода (N), об/мин;
- максимальная зона перемещения по X, Y, Z  $(X, Y, Z)$ , мм;
- максимальный угол поворота по осям А и В (А и В), град;
- максимальная скорость перемещения по осям  $X, Y, Z$  (Speed $X, Y$ , Z), м/мин;
- ускорение перемещения по осям  $X$ ,  $Y$ ,  $Z$  (AccelerationX,  $Y$ ,  $Z$ ),  $M/c^2$ ;
- максимальное усилие подачи по осям X, Y, Z (SizeX, Y, Z), H.

**системам автоматизации/механизации** следует относить магазин, инструмент, паллеты для готовых деталей другие возможные компоненты, которые были указанны в таблице оборудование.

Рабочий стол (таблица WorkTables) можно характеризовать:

- модель (Model);
- размер стола по X и Y (SizeX, Y), мм;
- расстояние между шпинделем и столом (DistanceToSpindle), мм;
- максимальной нагрузкой на стол (MaxTableLoad), кг;
- количество крепежных  $T$  образных пазов (SlotsTNumber), шт;

• размер пазов (SlotsSize), мм.

Между таблицами оборудование (Equipments) и револьверные головки (RevTurrets), оборудование (Equipments) шпиндели (Spindles), оборудование (Equipments) фрезерные шпиндели (MillingSpindles), оборудование (Equipments) рабочие столы (WorkTables), оборудование (Equipments) фрезерные шпиндели (MillingSpindles) должна осуществляться связь многие ко многим. Это обусловлено тем, что разные модели оборудования могут включать разные компоненты, находящиеся в соответствующих таблицах.

Для реализации связи типа многие ко многим необходимо дополнительно по одной таблице на каждую такую связь. Эго таблицы:

- Link Equ Tur связь оборудования с револьверными головками;
- Link Equ MS связь оборудования с фрезерных шпинделями;
- Link Equ WT связь оборудования с рабочими столами;
- Link Equ Sp связь оборудования со шпинделями.

Связь будет осуществляться по порядковым индексам, имеющимся во всех таблицах.

Дополнительно создадим таблицу фирм (Firms), в которой будут перечислены фирмы изготовители. Она будет связанна с таблицей оборудование (Equipments). Эго необходимо для исключения ошибок ввода фирм изготовителей.

Для величин, характеризующих размерные параметры, скорость, частоту вращения, ускорение, время, стоимость, будет использоваться вещественный тип данных. Для остальных параметров - текстовый тип данных.

С каждой моделью оборудования будет ассоциирована папка, в которой хранится информация по оборудованию. При желании пользователь может просмотреть эту папку. В папках будут находиться исходные материалы, по которым производилось заполнение базы данных, а также любая дополнительная информация по оборудованию, формализация которой осложнена.

Диаграмма сущность - связь представлена на рис. 14.

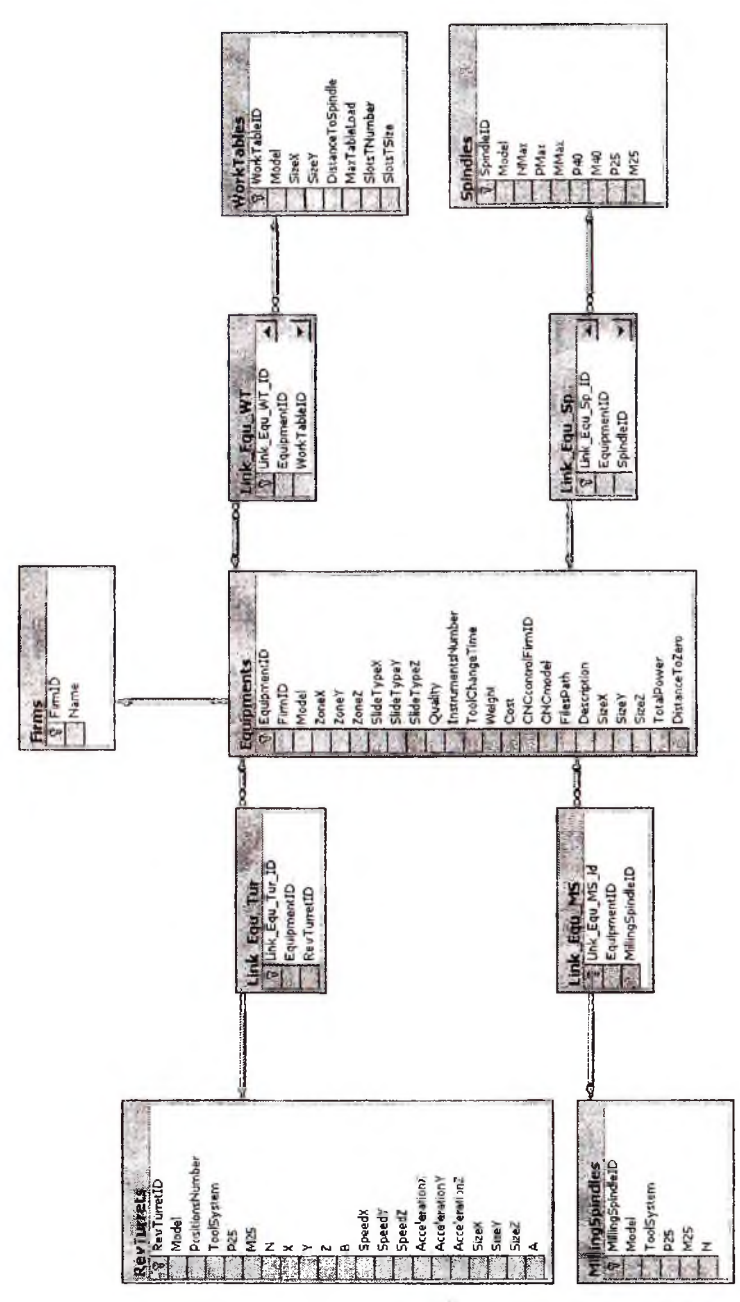

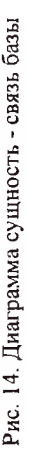

## 3.4. Реализация логической модели базы данных

Реализацию логической модели базы данных будем проводить в системе управления базами данных Microsoft SQL Server 2000.

Выбор данной системы управления базами данных определяется следующими соображениями. Она является используемой в СГАУ. Microsoft SOL Server 2000 реализует работу клиент - сервер, что делает возможным лоступ к базе ланных для многих пользователей и соответствует идеологии реализации единого информационного пространства.

Microsoft SQL Server 2000 может совместно использоваться с приложениями, предназначенными для работы в Интернет. К таким средствам относятся - Internet Database Connector, ActiveX Data Odiects, которые в будущем могут позволить создать связь между базой данных, обрабатываемой SQL Server и Web- страницами.

Реализация будет проводиться в 3 этапа:

- 1. создание таблиц базы данных и связей между ними в СУБД Місгоsoft SOL Server 2000;
- 2. создание приложения, позволяющего находить оборудование по требуемым характеристикам, рассчитывать стоимость станко - часа и выбирать на основании данных наиболее экономически целесообразное:
- 3. заполнение БД информацией с помощью приложения.

На первом этапе в приложении SQL Server Enterprise Manager создаются таблицы и структура базы данных.

На втором этапе разрабатывается и реализуется программное приложение, ориентированное на работу с БД.

На третьем этапе, который является наиболее трудоемким, производится анализ и выбор данных по оборудованию из всевозможных источников. К таким источникам следует отнести: рекламные прослекты по оборудованию, презентационные материалы, каталоги оборудования, сеть Интернет.

# **4.Методика расчета стоимости механической обработки на станках ЧПУ на основе понятия станко - час**

При данном подходе группировка затрат производится по экономическому признаку, то есть по признаку однородности вне зависимости от того, где на какой вид продукции они произведены. Станко-час показывает стоимость одного часа эксплуатации конкретного оборудования условиях конкретного производства. Методика была разработана ЭНИМСс [16].

Расчет стоимости станко-часа должен учитывать следующие затраты на оборудование:

1. износ оборудования (амортизация);

2. возврат кредитов на покупку оборудования;

- 3. аренда площади под оборудованием;
- 4. затраты на электроэнергию, потребляемую оборудованием;
- 5. затраты на обслуживание оборудования.

Дополнительно могут учитываться:

- затраты на персонал зарплату основных рабочих со всеми начислениями;
- затраты на приспособления и инструмент, входящие в состав оборудования.

Все указанные затраты характеризуют стоимость эксплуатации любого оборудования процессе производства. Для удобства расчета все эти затраты приводятся к одному часу работы оборудования. Затраты на один час работы оборудования называются машино-часом, а применительно к станкам - станко-часом

отличие от общепринятого расчета стоимости обработки через нормы времени, при расчете затрат через стоимость станко-часа основным критерием является не *время работы персонала, время работы оборудования.* Расчет затрат через нормы времени обработки, т.е. фактически через время занятости рабочего, не учитывает большинства указанных выше составляющих затрат. Затраты на материал в любом случае считаются отдельно.

Рассмотрим методику расчета стоимости обработки [17]. Стоимость обработки определяется по следующей формуле:

$$
C_{\sigma\delta} = C_{cV} t_{\mu m-k} + 3_{\mu ncm},
$$

где С<sub>об</sub> - стоимость механической обработки, руб;

 $C_{\text{cu}}$  - стоимость станко - часа, руб/час;

 $t_{\text{un}-\kappa}$ - штучно - калькуляционное время обработки заготовки, час;

3<sub>инст</sub> - затраты на инструмент, руб.

Рассмотрим подробно структуру составляющих элементов. Стоимость станко - часа определяется по формуле:

$$
C_{c} = 3_a + 3_k + 3_{ap} + 3_{m} + 3_{o\bar{o}ca} + 3_{p a\bar{o}},
$$

где  $3_a$  - затраты на амортизацию, руб/час;

 $3<sub>x</sub>$  - затраты связанные с выплатой кредитов, руб/час;

 $3<sub>an</sub>$  - затраты на аренду, руб/час;

3<sub>3н</sub> - затраты на энергоносители, руб/час;

Зобсл - затраты на обслуживание, руб/час;

 $3<sub>na6</sub>$  - затраты на заработную плату оператору станка, руб/час.

Затраты на *амортизацию* определяются по следующей формуле:<br>*II (*1+*K*<sub>a</sub>)a

$$
3_a = \frac{H_o\left(1 + K_{TM}\right)a}{100\Phi},
$$

где Ц. - стоимость оборудования на момент приобретения, руб;

 $K_{\tau M}$  - коэффициент, учитывающий дополнительные затраты, связанные с приобретением оборудования. Данный коэффициент учитывает затраты на транспортировку, монтаж и пусковые работы. В случае, если таковые затраты учитываются в  $\mathcal{H}_0$ , то  $\mathcal{K}_{\mathbf{m}} = 0$ ;

а - норма амортизационных отчислений в год, %;

- годовой режимный фонд работы оборудования, час.

Норма амортизационных отчислений находится, исходя из срока  $T_{\text{aw}}$  на восстановление затрат, связанных с приобретением оборудования, по следующей зависимости:

$$
a=\frac{1}{T_{aw}}.
$$

Нормативная величина срока, как было сказано ранее, составляет около 14 лет, при ней норматив амортизации составляет 7%. В случае, если величина срока амортизации будет меньшей, то значение нормы амортизационных отчислений находится исходя из этого соотношения.

Годовой режимный фонд работы оборудования - это время, которое может быть максимально использовано в течение планового периода. Оно находится по следующей формуле:

$$
T_{p\text{csc }o\delta} = \left[ (D_{\kappa} - D_{\mathfrak{a}n}) t_{\text{csc}} - D_{\mathfrak{n}n} t_{\text{csc}} \right] n_{\text{csc}},
$$

где *D* - число календарных дней;

- число выходных праздничных дней;

 $D_{nn}$  - число предпраздничных дней;

 $t_{\text{max}}$  - продолжительность рабочей смены;

 $t_{cs}$  - время, на которое сокращается смена в предпраздничный день;

 $n_{\text{max}}$  - число рабочих смен.

Затраты, связанные с выплатой кредитов, существуют в том случае. если оборудование приобретается в кредит, в противном случае равны нулю. Данные затраты могут быть определенны по формуле:

$$
3_{\kappa} = \frac{H_{\kappa} - H_o(1 + K_{TM})}{\Phi_{\lambda} n},
$$

где Ц<sub>к</sub> - общая стоимость приобретения оборудования в кредит, руб; - количество периодов выплаты кредита, лет.

Общая стоимость кредита может быть найдена по формуле ануитетных платежей [18]:

$$
H_{\kappa} = H_o(1 + K_{TM}) \frac{rn}{100 \left(1 - \left(1 + \frac{r}{100 \cdot 12}\right)^{-n}\right)}
$$

где  $r$  - процентная ставка по кредиту, %.

Таким образом, затраты, связанные выплатой кредитов, могут быть представлены:

$$
H_o(1+K_{\pi/4})\left(\frac{rn}{100\left(1-\left(1+\frac{r}{100\cdot 12}\right)^n\right)^{-1}}\right)
$$

$$
3_{\kappa}=\frac{q_{\kappa}}{r_{\kappa}}.
$$

Затраты на *аренду* определяются по формуле:

$$
3_{ap}=\frac{C_{ap}(S_{cm}d_{oon})}{\Phi_{2}},
$$

где  $C_{\text{ap}}$  - стоимость аренды 1м<sup>2</sup> за год, руб/м<sup>2</sup>;

 $S_{cr}$ - площадь, занимаемая оборудованием, м<sup>2</sup>;

 $d_{non}$  - коэффициент, учитывающий дополнительные затраты площади, связанные с данным оборудованием. Данная величина может быть ориенти-

ровочно принята (для универсального оборудования) по площади станка, табл. 6 взятой из [19].

Таблица 6

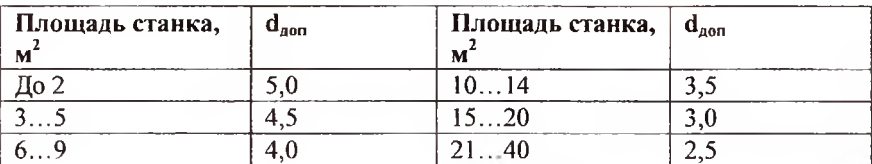

#### Значение коэффициента, учитывающего дополнительную плошадь

Затраты на энергоносители складываются из затрат на электроэнергию, сжатый воздух, пар. В соответствии с этим затраты будут суммироваться:

$$
3_{2H} = 3_{2H} + 3_{CK} + 3_{Hap}
$$

Рассмотрим затраты на электроэнергию. В соответствии с конструкцией современного оборудования, основными компонентами, потребляющими электрическую энергию, являются:

- привода шпинделей;
- привода задействованные в системе перемещения движимых частей;
- система ЧПУ:
- транспортер стружки;
- система подачи сжатого воздуха (компрессор);
- система полачи жилкостей под высоким давлением.

В паспорте станка указывается общая потребляемая мощность электрической энергии. При подсчете затрат на электроэнергию, по характеру потребления можно выделить две группы. Первая группа будет характеризоваться зависимостью потребления от загрузки станка выполнением задания. Вторая группа будет характеризоваться постоянством потребления, к ней относится главным образом система ЧПУ. В соответствии с этим затраты электроэнергии можно определить по следующей формуле:

$$
3_{m} = \left(\left(N_{ncon} - N_{ncon}\right)K_{suc} + N_{nogen}\right)K_{nom}U_{3},
$$

где N<sub>пасл</sub> - потребляемая мощность станка указанная в паспорте, кВт/час; N<sub>пост</sub> - потребляемая мощность постоянной составляющей (можно принять 1... 1,5 кВт/час), кВт/час;

К<sub>заг</sub> - коэффициент загрузки станка по режимному фонду времени;

К<sub>лот</sub> - коэффициент потерь электрической энергии в сети завода (можно принять  $1,05...1,1$  в соответствии с  $[20]$ ;

- тариф электроэнергии для предприятий, руб/кВт\*час.

Затраты на *сжатый воздух* могут уже учитываться при расчете затрат на электроэнергию, так как комплекте станка может находиться своя система подачи потребляющая электроэнергию. Либо если станок подключен центральной магистрали подачи сжатого воздуха, то эти затраты могут быть определенны по формуле:

$$
3_{csc_a} = q_{csc_a} U_{csc_a},
$$

где  $q_{c_{\kappa} a}$  - расход сжатого воздуха по паспорту станка,  $M^3$ /час;  $L_{c_{\kappa}R}$  - стоимость одного м<sup>3</sup> потребляемого воздуха.

Таким же образом могут быть определенны затраты на пар:

$$
3_{\text{map}} = q_{\text{map}} H_{\text{map}} \,,
$$

где  $q_{\text{map}}$  - расход пара по паспорту станка,  $M^3$ /час;  $\Pi_{\text{map}}$ - стоимость одного м<sup>3</sup> потребляемого пара.

Затраты на *обслуживание* могут быть определенны двумя способами: укрупненным детальным.

При укрупненном способе затраты представляют в виде определенной доли от первоначальной стоимости оборудования:

$$
3_{\text{obex}} = \frac{H_o}{\Phi_s} \frac{K_{\text{obex}}}{100},
$$

где  $K_{\text{other}}$  - процент затрат на обслуживание, как было сказано раннее, может быть принят в размере 3... 5%.

При детальном способе подсчета необходимо учитывать затраты на персонал, участвующий в обслуживании оборудования, а также дополнительные расходы, связанные с обслуживанием. К персоналу, занимающемуся обслуживанием, относят электронщиков, механиков, программистов. соответствии этим можно подсчитать затраты по следующей формуле:

$$
3_{\text{odex}} = \sum_{i=1}^{m} \frac{3_{ns,i} \left(1 + ECH + HJ\left(\Phi/I\right)\right)}{\Phi_{n} n},
$$

где  $3_{nni}$  - заработная плата i - ой группы обслуживающего персонала, руб/мес;

m - количество групп персонала, занимающегося обслуживанием; ЕСН - процент единого социального налога (35,6%), выраженный долях; НДФЛ - процент налога на доходы физических лиц (18%), выраженный в долях;

- количество единиц оборудования, обслуживаемых персоналом;

- месячный эффективный фонд времени работы оборудования, час.

Затраты на заработную плату оператора станка при повременной системе оплаты труда можно определить по формуле:<br> $3_{\text{pot}} = C_{\text{v.m.}} \left(1 + K_{\text{spec}} + K_{\text{dom}}\right),$ 

$$
3_{\text{po6}} = C_{\text{v.m.}} \left( 1 + K_{\text{npew}} + K_{\text{dom}} \right),
$$

где  $C_{4\tau}$  - часовая тарифная ставка, руб/час;

Кпрем - коэффициент, учитывающий доплаты и премии за выполнение месячных заданий (0,2...0,3 [19]);

 $K_{\text{non}}$  - коэффициент, учитывающий дополнительную заработную плату  $(0,1...0,15$  [19]).

настоящее время отсутствует единая часовая тарифная ставка долговременного применения для всех отраслей машиностроения. Её значения корректируются по мере изменения минимальной заработной платы месяц, устанавливаемой правительством. Расчёты  $C_{n}$  базируются на структуре тарифной сетки, приведённой в табл. 8 [19], но для того, чтобы посчитать  $C_{\text{max}}$  для каждой технологической операции, необходимо найти минимальный размер тарифной ставки (  $\rm C_{_{u,\tau,\bar{\text{min}}}}$  ).

Минимальный размер тарифной ставки соответствует 1-му разряду 3 ей группы рабочих и работ, оплачиваемых по повременной форме, и рассчитывается по формуле:

$$
C_{_{\text{q.\text{T.\tiny{min}}}}}=\frac{3n_\text{min}^\text{wcc.}}{T_\text{30.pa6}^\text{wcc.}}\,,
$$

где  $3n_{\min}^{mec}$  - минимальный размер заработной платы в месяц, установ-

ленный на предприятии (он не может быть меньше минимального размера оплаты труда, установленного правительством), принимаем размере;

 $T^{^{\textit{MEC}}}_{\textit{5d},\textit{pa6}_\textit{2}}$  - среднемесячный фонд времени одного рабочего.

Часовая тарифная ставка работника соответствующей квалификации (i-ro разряда) определяется по формуле:

$$
C_{s,m,i} = C_{s,m,\min} K_{c\sigma} K_{sp,1} K_{sp,1} K_{m,i}
$$
,

где *с(, -* коэффициент, учитывающий разницу оплате труда между сдельной повременной формами оплаты труда;

 $K_{m}$ ,  $K_{m}$  - коэффициенты, учитывающие разницу в оплате труда относительно 3 группы соответственно 2 и 1 группы;

. - тарифный коэффициент 1-го разряда, выбирается зависимости от разряда в соответствии с табл. 8 [19].

Затраты на *инструмент* складываются из затрат, вносимых инструментами всех наименований, используемых в процессе обработки. По характеру восстановления режущих свойств инструмент делится на две группы: напайный и со сменными режущими пластинами. В соответствии этим для каждой из этих групп будет свой порядок расчета. Общие затраты на инструмент:

$$
3_{o6u_i} = \sum_{i=1}^n 3_{uncm,i} \; ,
$$

где  $3_{\text{uncert}}$  - затраты по i-му наименованию инструмента, руб/час; - общее количество инструментов.

Для инструмента со сменными режущими пластинами:

$$
B_{mcm,i} = n_{\kappa p \alpha \mu} C_{\kappa p \alpha \mu},
$$

где n<sub>кром</sub> - количество режущих кромок инструмента,

необходимых для обработки;

 $C_{\text{KPOM}}$  - стоимость одной режущей кромки, руб/кромку.

Количество режущих кромок, потребных для обработки одной заготовки, может быть определенно по основному (машинному) времени работы инструмента  $(t_0)$  и стойкости инструмента (Т) по формуле:

$$
n_{\rm spau}=\frac{l_o}{T}\cdot
$$

Стойкость режущего инструмента можно определить в соответствии с каталогами по выбору инструмента, она зависит от режимов резания конфигурации технологической системы. Зачастую для рекомендуемых режимов резания, определенных по выбранной режущей пластине и некоторой твердости обрабатываемого материала, стойкость составляет 15мин. При выборе других режимов резания твердости обрабатываемого материала вносятся корректировки на стойкость инструмента. Однако данное значение стойкости инструмента является теоретическим и поэтому может отличаться от действительного ввиду множества влияющих факторов. Действительную стойкость режущего инструмента можно получить опытным путем.

Стоимость одной режущей кромки может быть определенна по формуле:

$$
C_{\text{span}} = \frac{C_{\text{open}}}{R} + \frac{C_{\text{nn}}}{m_{\text{sp}}} k
$$

где С<sub>левж</sub> - стоимость державки, руб;

R - ресурс державки, определяющий количество циклов смены режущей кромки;

С<sub>пп</sub> - стоимость пластины, руб;

m<sub>кр</sub> - количество режущих кромок у сменной пластины;

к - количество режущих пластин, работающих одновременно.

Экспериментально установлено, что ресурс державок, а также корпусов сборных фрез составляет в среднем 400 циклов смены режущей кромки. Для державок отрезных резцов и резцов, работающих в тяжелых условиях, ресурс уменьшается до 50 - 200 циклов (в соответствии с рекомендациями каталогов по режущему инструменту).

Для инструмента с напайными пластинами расходы на амортизацию и эксплуатацию, отнесенные к одной заготовке на данной операции, определяются следующим образом (в соответствии с [20]):

$$
H_P = \sum_{i=1}^{l_Y} \frac{H_H + mS_{BEP}}{T(1+m)} t_{Oi},
$$

где  $H<sub>H</sub>$  - стоимость (цена) нового режущего инструмента, руб:

m - количество переточек до полного износа;

 $S_{I\!I\!I\!F\!P}$  - стоимость одной переточки, руб;

Т - стойкость инструмента, мин;

 $t_{Oi}$  - основное (машинное) время работы инструмента, мин;

 $l_{y}$  - количество инструментов, используемых в операции;

Если обозначить:

 $\frac{60 (U_H + mS_{IIEP})}{T \cdot (1+m)} = H_P^H$  - часовая стоимость работы режущего инструмента,

руб/час (табл. 11 и 15 [20]); тогда:

$$
H_{p}=\sum_{i=1}^{l_{y}}H_{p}^{q}\frac{l_{0i}}{60}.
$$

Порядок расчета стоимости обработки по данной методике можно представить в следующей последовательности:

- определение величины станко часа по оборудованию;
- определение затрат на инструмент, времени обработки заготовки;

определение стоимости обработки по рассматриваемому варианту.

Преимущество данного метода состоит в упрощении порядка расчета стоимости обработки и соответственно в ускорении. Это вызвано сокращением количества составляющих затрат, которые необходимо пересчипри расчете различных вариантов. К таким составляющим тывать относятся затраты на инструмент и время обработки заготовки.

Для того, чтобы определить технологическую себестоимость, необходимо просуммировать стоимость обработки заготовки по всем операциям, а также добавить затраты на материал.

Следует отметить, что станко-час определяет стоимость эксплуатации (затраты на оборудование) в конкретных производственных условиях. При перенесении оборудования в другие условия стоимость станко-часа меняется. Любой станок, если его перенести в другой цех или на другое произ- $6$  v $n$ e $\tau$ иметь другую стоимость станко-часа. поскольку водство. изменяться какие-либо составляющие затрат.

Особенностью станко-часа является то, что он не зависит от продукции, которая выпускается на станке. Однако технология производства может косвенно влиять на величину станко-часа. В качестве примера приведем ситуацию, когда из-за неоптимального выбора геометрии инструмента или режимов обработки имеет место плохое стружкодробление образование длинной стружки. Эта длинная стружка плохо отводится транспортером и может вызывать его заклинивание, что в свою очередь увеличивает расходы на обслуживание станка, входящие в стоимость станко-часа.

Станко-час в целом определяет затраты на содержание оборудования, не зависящие от выпуска деталей. Это означает также, что эти затраты присутствуют даже тогда, когда станок простаивает по тем или иным причинам. По величине станко-часа можно определить убытки, вызванные простоями станка по техническим или организационным причинам. Иными словами, каждый час простоя станка приносит убыток, равный стоимости станко-часа этого станка за вычетом некоторых статей затрат (электроэнергия).

56

# 5. Разработка программного приложения

Работа с базой данных по оборудованию в СУБД Microsoft SOL Server 2000 представляется довольно сложной и трудоемкой. По этой причине необходимо создать программное приложение, позволяющее упроэффективность работы с базой данных **CTUTH** И повысить для пользователей.

При проектировании технологических процессов зачастую возникает потребность в экономическом обосновании вариантов построения операции. Эта задача достаточно трудоемкая и требует автоматизации. Следует отметить, что спроектированная база данных содержит в себе определенное количество данных, необходимых для экономического обоснования, поэтому проектирование программного приложения, выполняющего две задачи, представляется собой удобным решением.

В соответствии с этим сформулируем основные задачи, которые должно решать приложение.

Оптимальный выбор оборудования требует корректной работы с базой данных. Работа с базой данных ставит две задачи - заполнение и поиск оптимального по требованиям оборудования. При этом должна быть воспроизведена логическая модель данных, реализованная в базе данных. В логическую модель входят составные части оборудования, по которым будут построены справочники.

Расчет стоимости обработки будет производиться на основе понятия станко - час, чаще всего используемом применительно к станкам с ЧПУ. В виду того, что в расчетах стоимости полученных из других источников, могут учитываться различные составляющие стоимости обработки, то для получения сопоставимых результатов необходима реализация возможности выбора составляющих стоимости обработки, которые формируют общую стоимость обработки.

Построение программы будет производиться в соответствии с принципами объектно-ориентированного программирования, являющегося наиболее предпочтительным, позволяющим реализовывать достаточно сложные абстракции.

Наиболее удобным инструментом моделирования при написании программы является построение UML диаграмм [21]. Выделяются следующие типы диаграмм:

диаграммы прецедентов (Use case diagrams);

- диаграммы классов (Class diagrams);
- диаграммы объектов (Object diagrams);
- диаграммы последовательностей действий (Sequence diagrams);
- диаграммы взаимодействий (Collaboration diagrams);
- диаграммы состояний (Statechart diagrams);
- диаграммы действий (Activity diagrams);
- диаграммы компонентов (Component diagrams);
- диаграммы внедрения (Deployment diagrams).

Для моделирования применительно решаемой задаче было принято решение построения диаграммы классов. Выбор данного типа диаграмм обусловлен исключительной важностью организации модели данных экономической системы, отвечающей множественным требованиям. Так, даже на первый взгляд становится видно, что данная модель должна объединять назначать места хранения большого количества характеризующих параметров.

Отметим, что классом называется некоторое множество объектов, обладающих некоторыми одинаковыми характерными чертами. В связи с этим проектируемые классы объектов должны включать себя множество различных нотребных к решаемой задаче вариаций рассматриваемых объектов. Одним из основных способов решения такой задачи, является создание классов, включающих в себя достаточное количество параметров по различным вариациям объектов.

Диаграмма классов даёт краткий обзор системы, показывая её классы отношения между ними. Диаграммы классов статичны - они показывают то, что взаимодействует. При построении данных диаграмм действуют следующие особенности. UML нотация класса - это прямоугольник, разделённый на три части: имя класса, атрибуты операции. Имена абстрактных классов выделяются жирным шрифтом. Отношения между классами показываются соединительными линиями.

Определим основные параметры, которые должны учитываться в экономической модели:

- 1. параметры внешней и внутренней среды;
- 2. параметры, характеризующие оборудование;
- 3. основные параметры, характеризующие количественные отношения основных элементов затрат, связанных с механической обработкой.

В соответствии с решаемой задачей было принято решение о создании объектов, прообразами которых будут являться следующие классы:

- 1. внешнее внутреннее окружение;
- 2. поисковая машина;
- 3. оборудование;
- 4. калькулятор стоимости эксплуатации оборудования;
- 5. калькулятор стоимости эксплуатации инструментального оснащения;
- 6. калькулятор стоимости обработки;
- 7. навигатор проекта.

Класс <sup>1</sup> должен осуществлять ввод данных, вычислять фонд работы оборудования, сохранять и загружать результаты.

Класс 2 должен осуществлять подбор оптимального по требованиям оборудования, в связи с этим необходимо воспроизведение поиска по основным параметрам, предоставляемым базой данных. Функция поиска, реализуемая данным объектом, будет в дальнейшем вынесена отдельно, поскольку она может быть потребна не только для экономических расчетов. Соответственно, должно осуществляться сохранение результата поиска.

Класс 3 - оборудование повторяет структуру базы данных по оборудованию.

Класс 4 должен осуществлять ввод необходимых для расчета данных, определяющих политику хозяйственной деятельности предприятия. Основной задачей является расчет составляющих затрат на механическую обработку приведенных часу работы оборудования. Необходима реализация возможности включения различных составляющих в стоимость станко-часа для сопоставления результатов расчета проводимых в различных системах. Окончательно будет производиться сохранение и загрузка результатов и исходных данных.

Для класса 5 ставятся следующие задачи. Он должен вводить основные данные по используемому инструменту, производить расчет затрат, сохранять и загружать результаты. Для данного объекта важно различие в подходах при расчете затрат по монолитному (напайному) и сборному (напайному) инструменту. Расчет затрат должен производиться расчете на одну деталь.

Класс 6 является обобщающим результаты предыдущих вычислений, он должен производить окончательное определение стоимости обработки, сохранение и загрузку расчетов в файл. При сохранении и загрузке результатов он будет пользоваться функциями составляющих объектов (предыдущих).

Класс 7 - навигатор проекта наследует все данные от рассмотренных выше классов, производит управление последовательностью расчета, осуществляет корректное сохранение результатов и соответственно их загрузку.

На рис. 15 цриведем диаграмму классов, реализованных в программе в соответствии с языком UML.

Дальнейшее более глубокое описание программы является нецелесообразным, поскольку включает в себя элементы программирования и уводит от основной проблемы.

Реализация программы будет производиться в программной системе Delphi 7.0. Выбор системы программирования обусловлен относительной распространенностью, достаточными возможностями для реализации поставленных задач, относительной простотой. Программа должна иметь удобный интуитивно понятный интерфейс, хороший инструментарий и обладать достаточной надежностью.

Основным источником, используемым при написании программы, является [22].

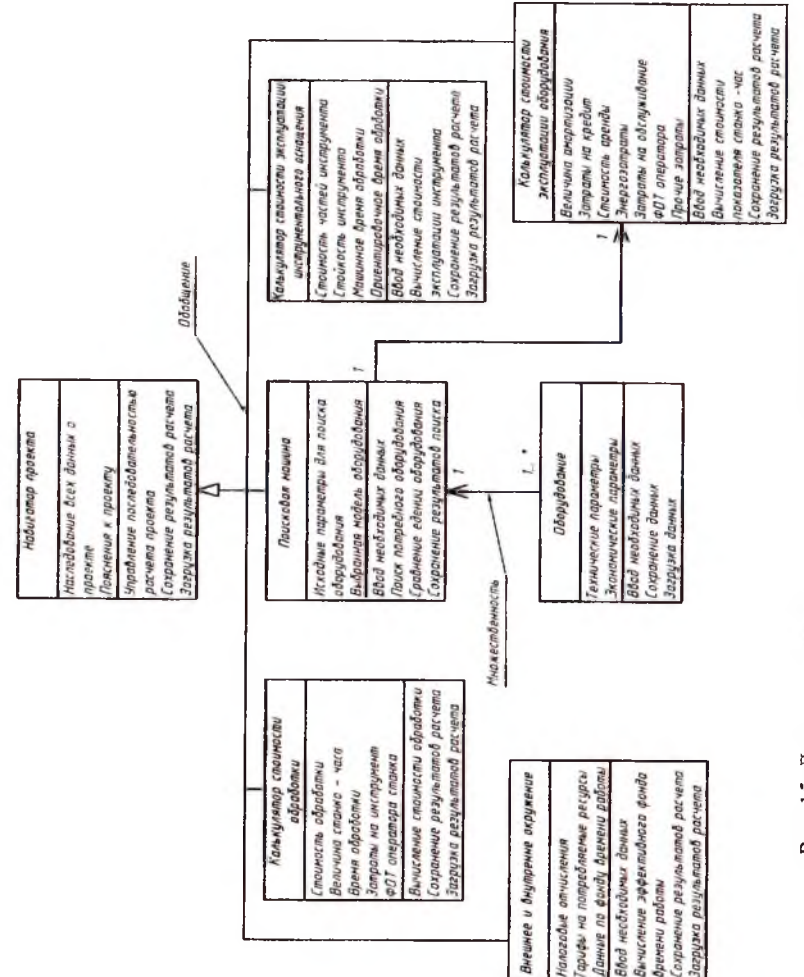

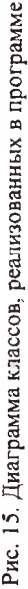

## **б.Руководство пользователя по работе программой**

#### **6.1.Особенности расширения базы данных**

Мировая станкостроительная отрасль динамично развивается, это свою очередь требует постоянного пополнения базы данных. Необходимые материалы могут быть получены официальных сайтов производителей оборудования, международных выставок. Наиболее полная информация предоставляется фирмами производителями в случае сотрудничества с ними.

Общий порядок ввода оборудования базу данных представлен на блок-схеме, изображенной на рис. 16.

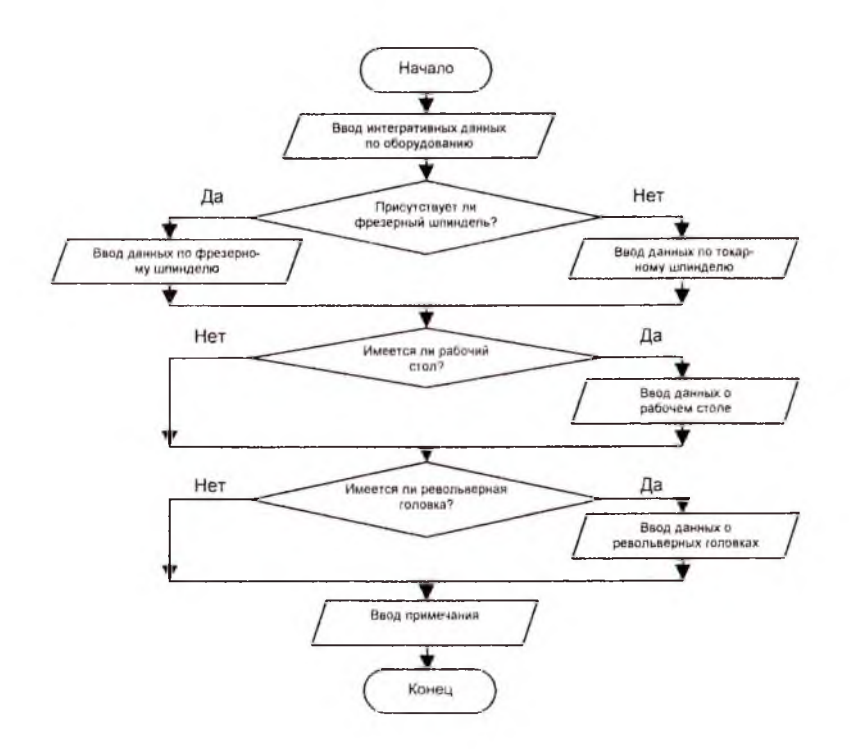

Рис. 16. Блок-схема ввода нового оборудования БД

Ввод нового оборудования базу данных производится через пункт меню: **Справочники/Оборудование...** При **этом** откроется окно, изображенное на рис. 17.

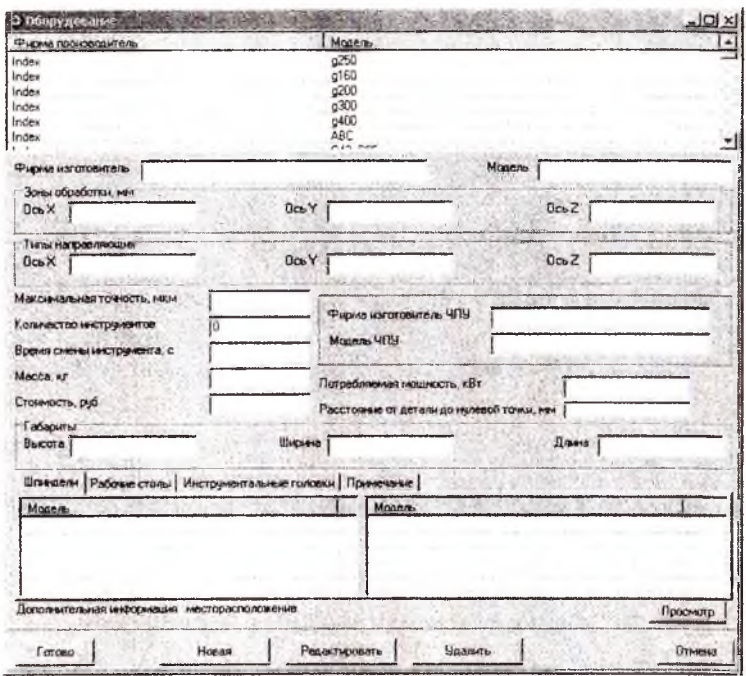

Рис. 17. Окно работы оборудованием

В верхней части окна в табличной форме расположены уже введенные модели оборудования. Для ввода новой модели оборудования следует нажать кнопку **Новая.** При нажатии данной кнопки появится окно редактирование оборудования, которое внешне напоминает предыдущее (рис. 18).

данном окне вводятся представленные параметры. Для ввода некоторых параметров следует поставить флажок. В нижней части окна находится блок вкладок - шпиндели, рабочие столы, инструментальные головки, примечание.

Ниже блока вкладок находится указатель пути ассоциируемой с оборудованием папкой, в которой хранятся дополнительные данные по оборудованию. Для указания пути следует нажать на кнопку ... , результате появится окно указатель. данном окне нужно открыть указываемую папку и отметить в ней любой файл. В результате выполнения рядом со словами Дополнительная информация появиться указанный путь.

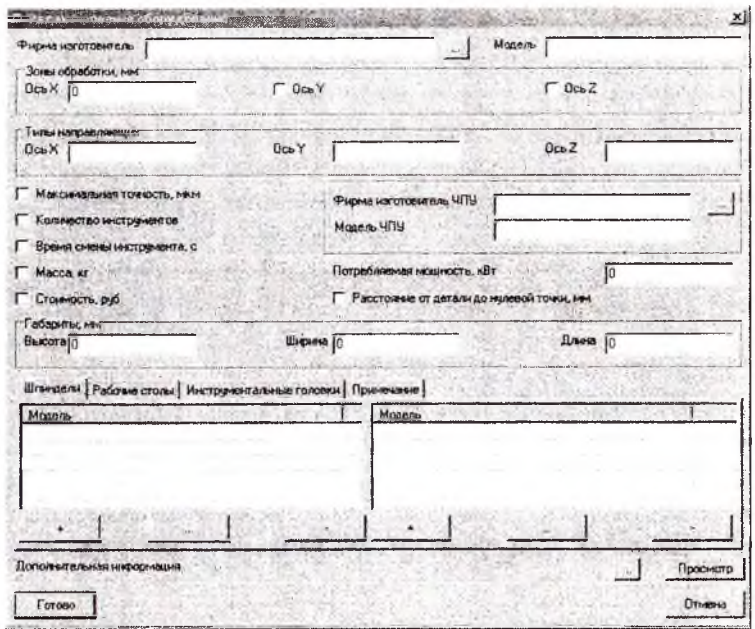

Рис. 18. Окно ввода редактирования данных оборудования

Рассмотрим порядок добавления шпинделя. Все наименования шпинделей делятся на две группы, это токарные и фрезерные, в зависимости от принадлежности станка. Токарные шпиндели вводятся в левое поле, фрезерные соответственно в правое. Возможны следующие действия с моделями шпинделей: + - добавление, ... - редактирование, - - удаление. Добавим шпиндель нажав на кнопку +. В результате появится справочник шпинделей (рис. 19).

В данном окне можно создать новую, редактировать и удалить модели шпинделей из сиравочника.

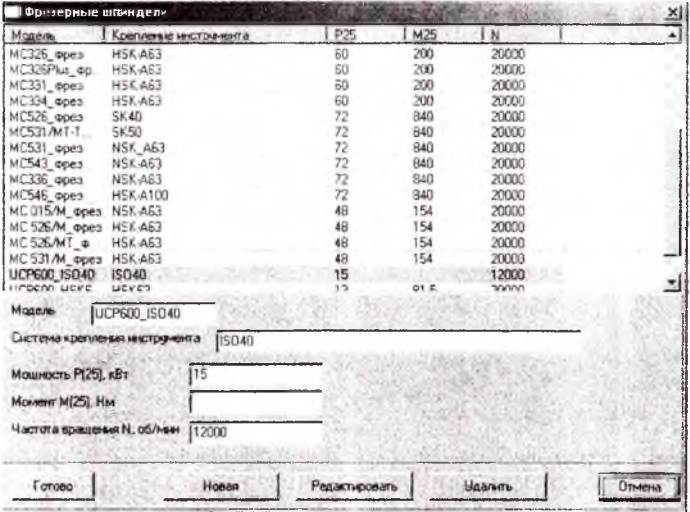

Рис. 19. Окно справочник по фрезерным шпинделям

Создадим новую модель шпинделя, нажав на кнопку **Новая.** результате появится окно редактирования данных о шпинделе, которое изображено на рис. 20.

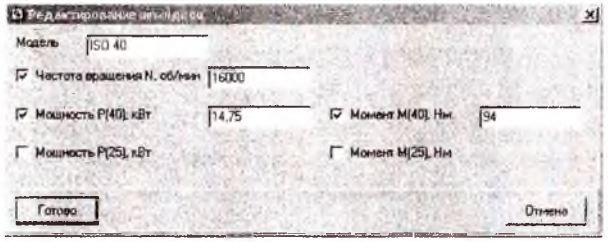

Рис. 20. Окно редактирования данных о шпинделе

данном окне осуществляется ввод данных шпинделе. Затем нажимается кнопка **Готово.**

Аналогичным образом добавляются остальные компоненты станка: рабочие столы, револьверные головки. На рис. 21 и 22 приведем соответственно вид окон редактирования этих элементов.

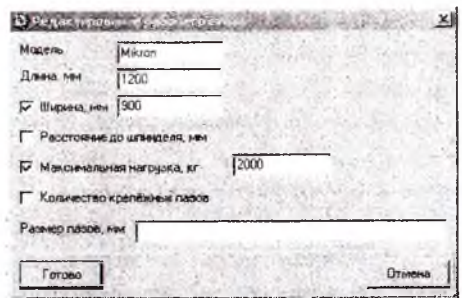

Рис. 21. Окно редактирование рабочего стола

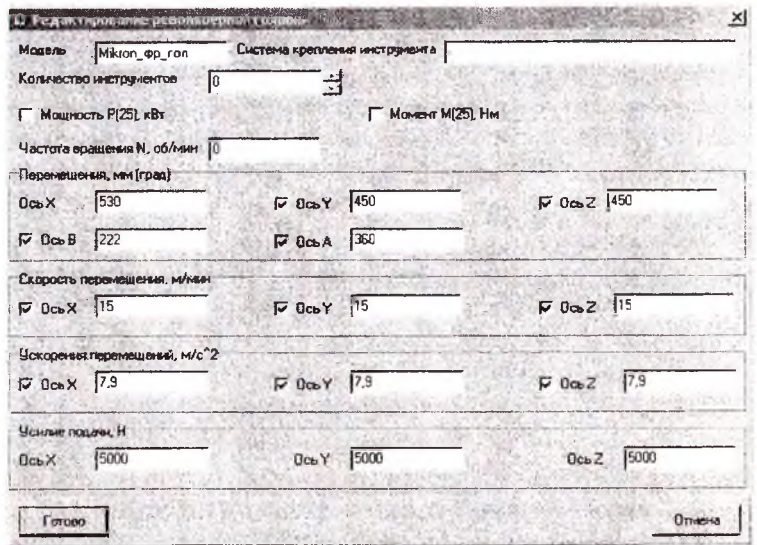

Рис. 22. Окно редактирования револьверной головки

В блоке вкладок имеется вкладка примечание, которая предназначенная для внесения различных заметок о станке. Обязательными указываемыми элементами должны быть - тип станка, а также варианты **КОМПОНОВКИ** 

По окончании ввода параметров система контролирует правильность ввода. В том случае, если введенные данные не соответствуют хранимым в базе данных типам, то появиться сообщение об ошибке. В этом случае необходимо проверить корректность введенных данных.

По окончании заполнения данных об оборудовании необходимо нажать кнопку Готово.

## 6.2. Выбор оборудования, наиболее оптимально подходящего по требованиям

Задача поиска оборудования, наиболее оптимально удовлетворяющего всем требованиям, является важнейшей при проектировании технологических процессов. Данная задача начинается с формулирования основных требований. Далее производится поиск средствами программы по заданным параметрам. В результате поиска зачастую обнаруживается несколько единиц оборудования. Дальнейший выбор осуществляется исходя из информации, записанной в поле примечания и данных, содержащихся в ассоциируемой папке. Наиболее достоверный выбор должен проводиться экономическим обоснованием. Рассмотрим порядок поиска оборудования.

Поиск оборудования осуществляется через меню поиск, расположенном в панели инструментов. При вызове данного меню появляется следующее окно, представленное на рис. 23.

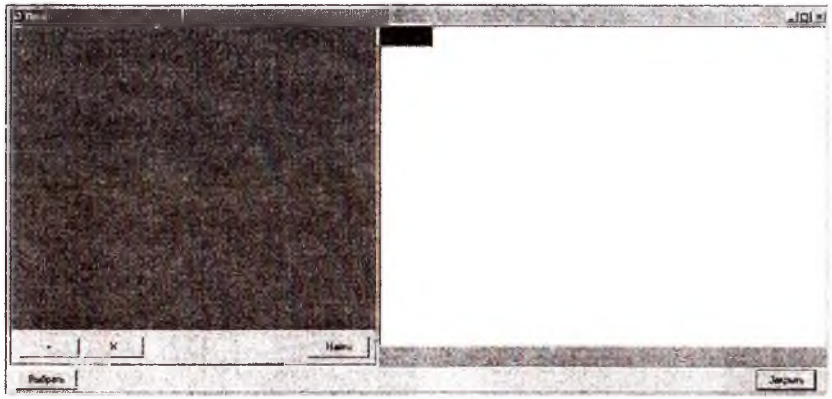

Рис. 23. Окно поиска оборудования

В левой части окна расположено поле ввода условий поиска, в правой части - результат поиска. Для добавления условия поиска необходимо нажать на кнопку +, расположенную под полем ввода условий поиска. Появиться строка с набором параметров поиска (рис. 24).

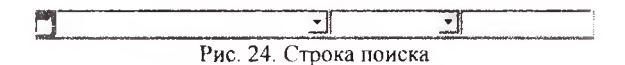

Первое поле, где может устанавливаться галочка, предназначено для выбора строки поиска с целью удаления. Для удаления необходимо нажать на кнопку X.

Второе поле предназначено для ввода параметра, по которому будет осуществляться поиск (рис. 25).

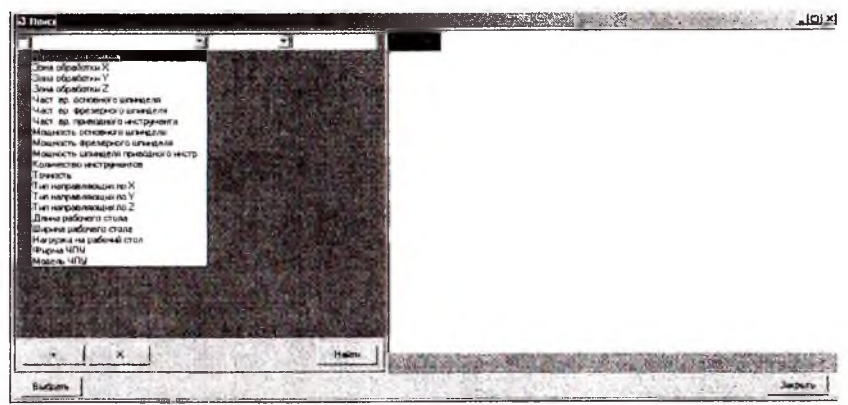

Рис. 25. Параметры поиска

третьем поле устанавливается операция поиска, доступны следующие операции, рис. 26.

Рис. 26. Операции поиска

Четвертое поле предназначено для ввода значения, по которому будет осуществляться поиск.

По окончании ввода всех условий поиска необходимо нажать на кнопку поиск, при этом в правом части окна появится таблица с результатами поиска. В строках таблицы находятся основные параметры найденных единиц оборудования, а столбцах - единицы оборудования. Для получения полной информации по оборудованию необходимо два раза щелкнуть левой кнопкой мыши по любой ячейке столбца, соответствующего единице оборудования. Для выбора оборудования необходимо также отметить любую ячейку столбца, соответствующего единице оборудования и нажать на кнопку выбрать.

件·収入からくらる ivi 00  $Sv$  500 FOM 400 THSM 400U TXSM 400 **INSN 6001** -150 -1. na tónaice sa h **tannon** ieto Leabel  $\overline{\mathbf{r}}$  ( -**SPO** Máson Minist Haron Mârce dealeres i **Great of pedceration of Laws** sou  $\omega$ in. ans. als. 34W  $\overline{\cdot}$  i.  $-120$ Sour Information Y, New -50 400 ea.  $740.$ ish.  $240$  $-1.1$  $-120$ a conderay Y sman commonware no.2 week  $150 -$ **APRI** ica. 350 79  $160$  $-1$ . जाण a ofoatines<sup>7</sup> Turninganismum no N **BRD Bisn** wen pan  $n = 0$ nau ale  $-150$ a Malaysia Tues interpretamentales des Y **LEN WBN** uen **uon** uan usn ugaw Nact ap dovotivoro un ज-Тип награв иношным 2 **B**iera **LIRO** usn tian iusn. **LIBR**  $-1$ .  $-10$ Towitim velvi ١٥ 10 vo. is. s. ١ó 12  $\infty$ .<br>Совитество какотория ν 18  $20$  $u$ **IN CHAIN ANTISPENTA, C.**  $\overline{\mathbf{S}}$ **The andrewaris TIV** Secreta Richard JUCKET JULESO JACKSON ARESTES OK 12 Наловно 7 элементом **Bulgary** Sec.

На рис. 27 приведен пример поиска.

Рис. 27. Пример ноиска оборудования

## 6.3. Проведение экономического анализа вариантов выполнения операции

Экономический анализ производится на основе критерия минимальной технологической себестоимости. Технологическая себестоимость по вариантам операции рассчитывается на основе понятия станко - час рассмотренного выше и реализованного в программе.

Первоначально собираются сведения о сравниваемых вариантах построения операции. В дальнейшем производится ввод данных в программу и расчет стоимости обработки по каждому из вариантов. Расчет по каждому варианту сохраняется в соответствующий файл, существует возможность составления примечания. Окончательно сравниваются стоимости обработки по вариантам, анализируется структура затрат, делаются выводы, которые записываются в примечание.

В анализе структуры затрат следует выделить наиболее весомые статьи, наметить пути снижения затрат, определить влияние снижения, увеличения объема выпуска продукции.

Рассмотрим общий порядок расчета стоимости обработки для каждого из вариантов, наглядно представленный на блок-схеме, изображенной на рис. 28.

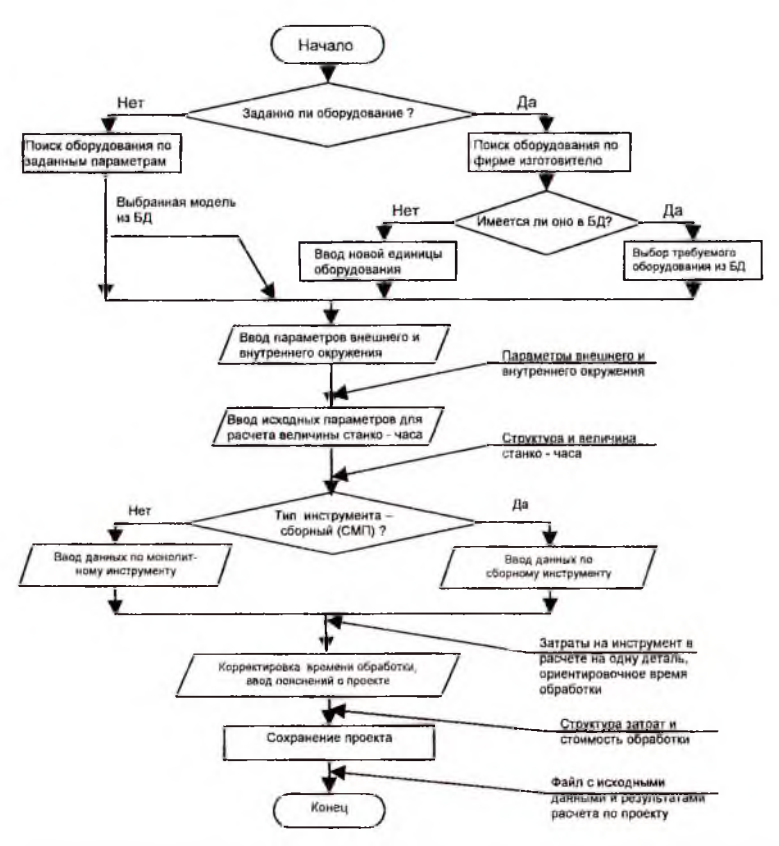

Рис. 28. Блок - схема работы с программой при расчете стоимости обработки

Для расчета стоимости обработки необходимо зайти в меню Расче**ты\Новый.** Появиться навигатор, изображенный на рис. 29.

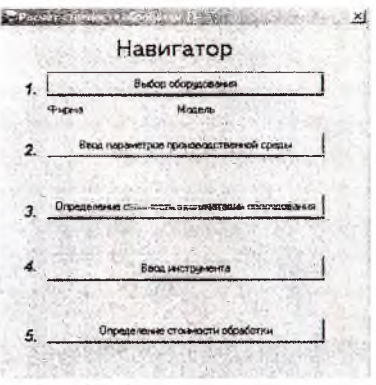

Рис. 29. Окно навигатора

Порядок проведения расчетов должен производиться в соответствии с последовательностью, представленной в окне навигатора.

На первом этапе производиться выбор оборудования по требуемым параметрам или уже по известной модели. При нажатии на клавишу **Выбор оборудования** откроется окно поиска, работа которого объяснена выше расположенном пункте.

На втором этапе производиться задание параметров производственной среды. При нажатии на клавишу **Выбор параметров производственной среды** появиться следующее окно (рис. 30).

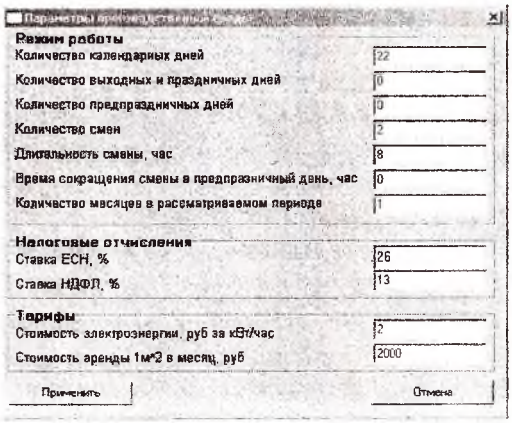

Рис. 30. Окно задания параметров производственной среды По окончании ввода параметров следует нажать на клавишу **Применить.**
На третьем этапе производиться расчет величины станко - часа. При нажатии на кнопку Определение стоимости эксплуатации оборудования появится следующее окно, представленное на рис. 31. Окно имеет три части. В левой верхней части содержится таблица, в которой выводятся результаты расчетов в виде величин затрат и процентного отношения к суммарным затратам. В правой верхней части содержится круговая диаграмма, на которой наглядно представлены все составляющие затрат в виде секторов. В нижней части находится блок вкладок, в которых вводятся исходные данные для расчета всех составляющих затрат.

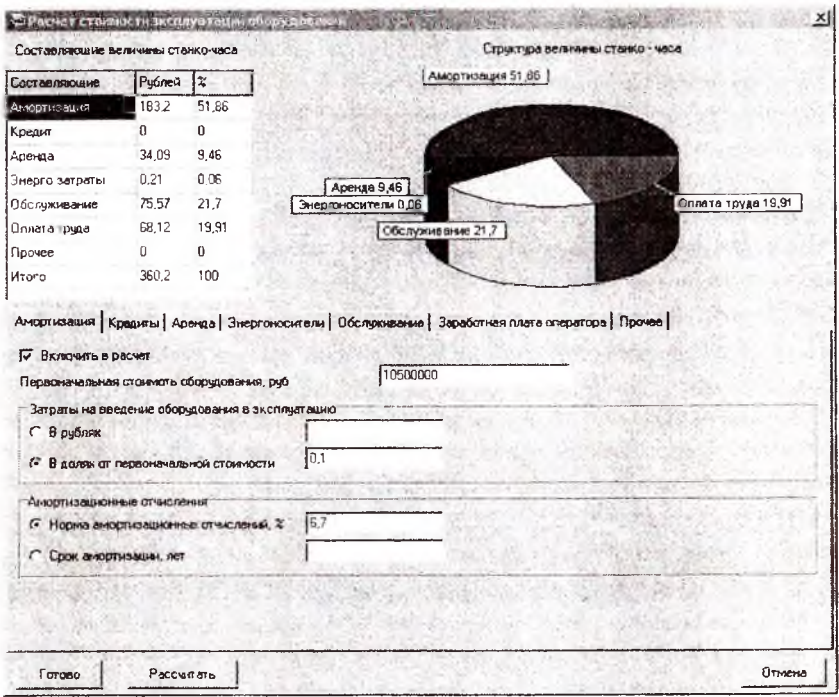

Рис. 31. Окно расчета стоимости эксплуатации оборудовании

На последующих рис. 32 - 37 приведены вкладки ввода параметров лля остальных составляющих стоимости.

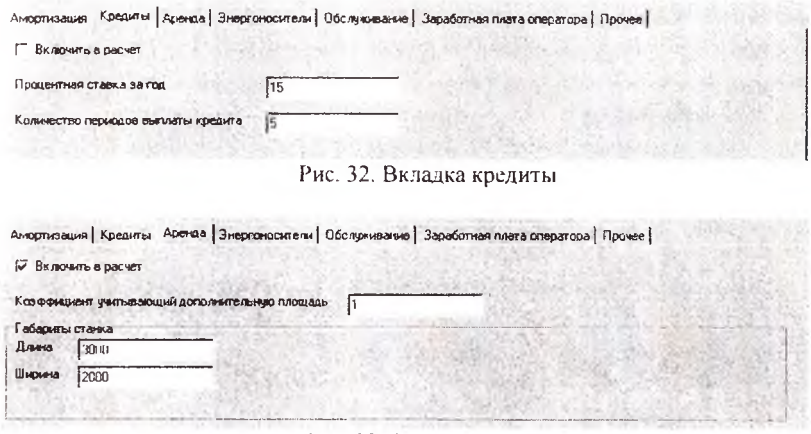

## Рис. 33. Вкладка аренда

Амортизация | Кредиты | Аренда - Эмергоноситич | Обслуживанне | Заработная плата оператора | Прочее |

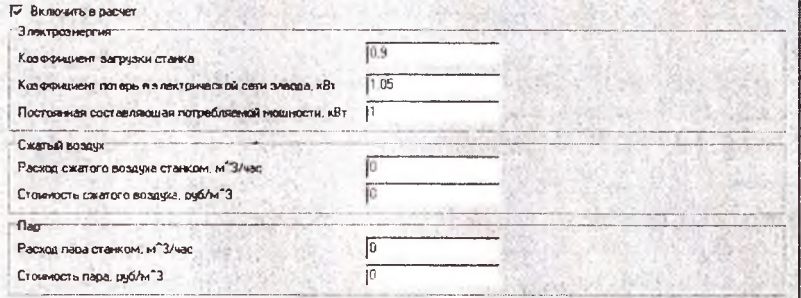

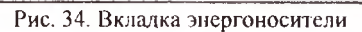

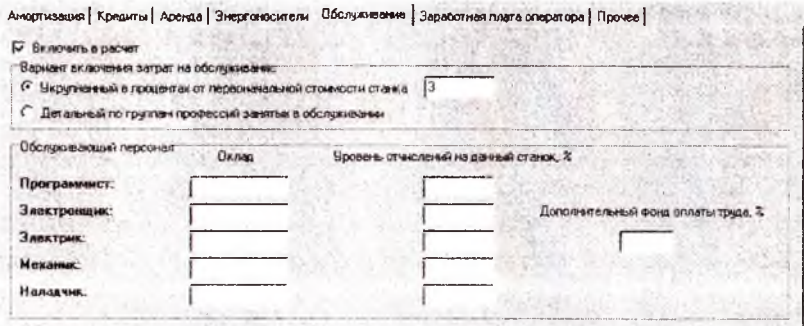

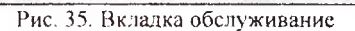

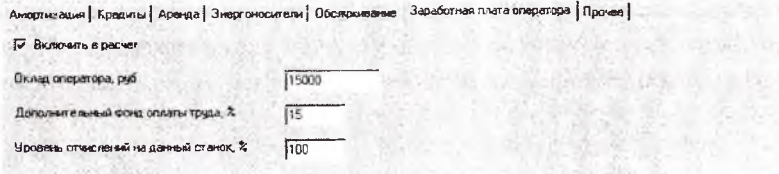

Рис. 36. Вкладка заработная плата оператора

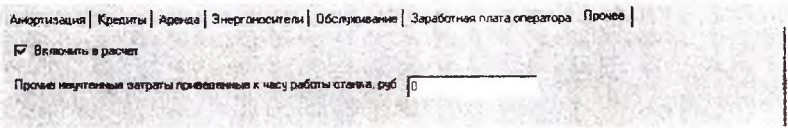

Рис. 37. Вкладка прочее

Как видно из вкладок, имеется возможность конфигурации параметра станко-час путем определения включаемых в стоимость составляющих затрат. Это производится при помощи флажков, расположенных на вкладках.

Следует отметить, что в некоторых вкладках реализованы различные подходы к определению рассматриваемой составляющей стоимости. Так, например, на вкладке обслуживание возможно два подхода. Первый - это укрупненный процентах от первоначальной стоимости. Второй - по группам профессий, вовлеченных в обслуживание оборудования.

Имеется специфика по вводу некоторых показателей, так, амортизация может определяться по величине амортизационных отчислений в процентах либо рассчитываться исходя из срока окупаемости.

По окончании ввода параметров следует нажать на клавишу **Рассчитать.**

На четвертом этапе расчета стоимости обработки производится ввод данных по инструменту. При нажатии на клавишу **Ввод инструмента** появится следующее окно (рис. 38).

В верхней части окна расположена таблица, в которой перечисляются введенные инструменты и основные параметры. В нижней части приведены основные параметры выбранного из таблицы инструмента. Для добавления нового инструмента необходимо нажать на кнопку **Добавить,** при этом появится следующее окно (рис. 39).

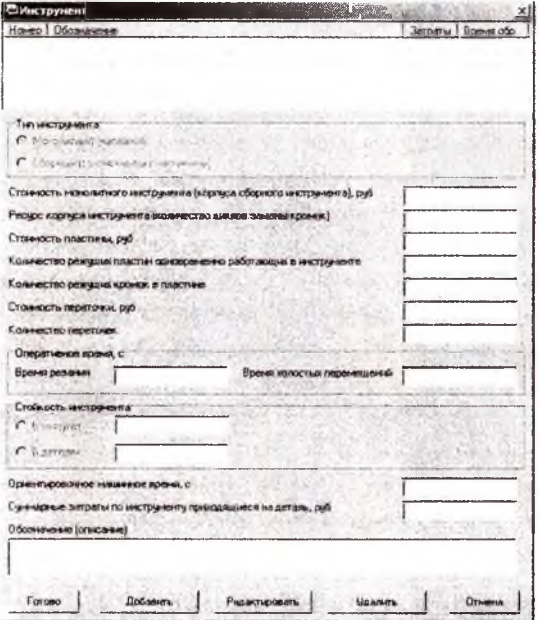

Рис. 38. Окно ввода инструментального оснащения

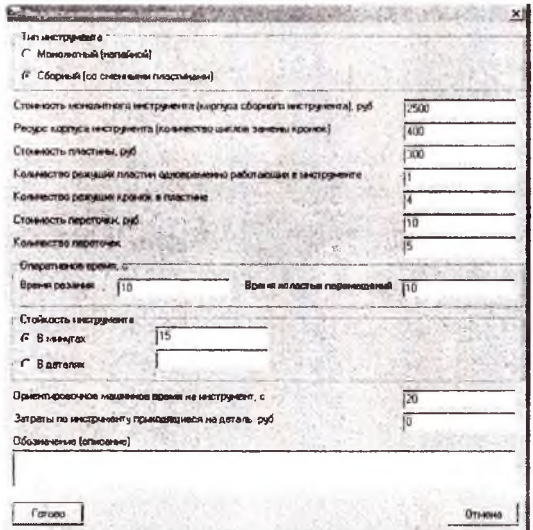

Рис. 39. Окно редактирования инструмента

данном окне следует выбрать тип инструмента (монолитный или сборный), определить технико - экономические параметры. Стойкость инструмента может быть задана в минутах или деталях, при задании стойкости инструмента необходимо задать оперативное время резания. В поле обозначение следует указывать информацию по инструменту - тип, обозначение, основные параметры, фирму изготовитель, а также любые другие необходимые сведения. При нажатии на кнопку Готово происходит расчет затрат по данному инструменту расчете на одну деталь. Затраты по данному инструменту отображаются в таблице окна инструментального оснащения (рис. 38). этом же окне также имеются клавиши **Редактировать -** для редактирования выбранного инструмента, **Удалить -** для удаления инструмента.

По окончании работы окном ввода инструментов следует нажать на кнопку **Готово** для сохранения всех выбранных параметров.

Окончательным этапом является определение стоимости обработки, который вызывается нажатием одноименной клавиши навигатора. При вызове появляется окно, представленное на рисунке 40.

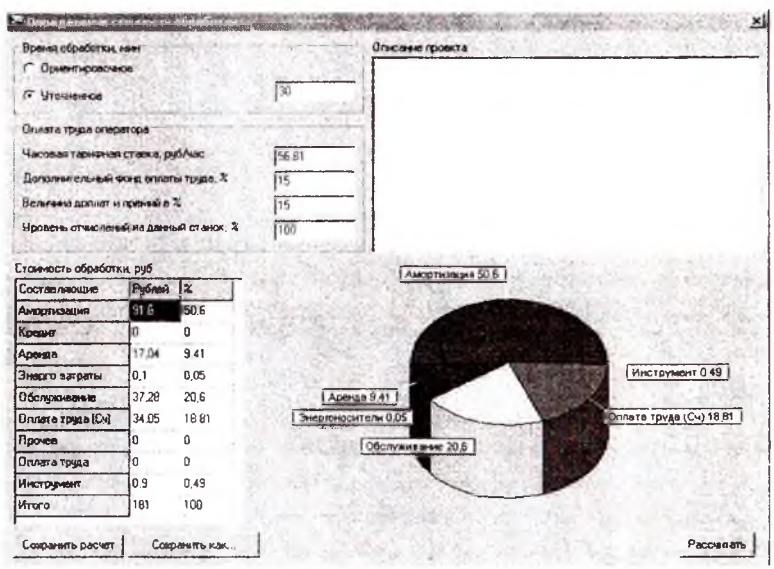

Рис. 40. Окно определения стоимости обработки

данном окне производится окончательный расчет стоимости обработки. Следует отметить некоторые особенности его работы. Время обработки детали на станке может быть взято по расчетам из окна ввода инструментов (ориентировочное) либо введено уточненное. Это производится панелью переключателей, расположенных верхнем левом углу.

Другой особенностью расчета стоимости является возможность выбора варианта включения затрат на оплату труда оператора в стоимость обработки. Здесь имеются два варианта. Первый вариант состоит во включении в стоимость станко-часа, при этом должна стоять галочка во вкладке задания параметров заработной платы оператора (рис. 36). Второй вариант заключается во включении затрат на заработную плату в общую стоимость обработки не включая стоимость станко-часа. При этом параметры, относящиеся к заданию заработной платы труда оператора, вводимые в окне определения стоимости обработки, становятся актуальными только тогда, когда снята галочка во вкладке задания параметров заработной платы оператора (рис. 36).

В правой верхней части имеется поле для записи пояснений к текущему проекту.

В нижней левой части содержится таблица с результатами расчета. В данной таблице оплата труда фигурирует два раза. Так, строка *оплата труда (Сч)* показывает затраты, включенные в стоимость станко-часа. А строка *оплата труда,* расположенная ниже, относится тому случаю, котором затраты не включаются в стоимость станко - часа. Суммарные затраты на обработку находятся в строке Итого.

нижней правой части расположена круговая диаграмма, на которой наглядно показаны составляющие стоимости обработки процентном отношении.

По окончании работы с проектом, при необходимости имеется возможность его сохранения. Это осуществляется нажатием на клавишу **Сохранить как,** при этом откроется окно указателя места сохранения названия сохраняемого файла. Кнопка Сохранить расчет предназначена для сохранения изменений в расчете, у которого уже задано имя файла.

При внесении изменений в окне необходимо нажать на клавишу Рас**считать.**

Для удобства представления результатов и их передачи имеется возможность печати всех окон программы на принтер. Это производится выбором меню ФайлШечать. При этом должно быть открыто выделено окно, которое необходимо вывести на печать. Следует отметить, что программа позволяет открывать несколько экземпляров проектов одновременно.

## **БИБЛИОГРАФИЧЕСКИЙ СПИСОК**

- 1. Виттингтон, К. Высокоскоростная механообработка/К. Виттингтон, В. Власов//САПР и графика, - 2002. - №11.
- 2. Безъязычный, В.Ф. Обзор условий проведения высокоскоростной обработки резанием/В.Ф.Безъязычный, Р.Н. Фоменко // Инженерный журнал, - 2006. - № 6.
- 3. Заякин, С. Режет все таки инструмент/С.Заякин//Оборудование. 2006 - № 109.
- 4. По материалам сайта: www.[mitsubishicarbidc.ru](http://www.mitsubishicarbidc.ru).
- 5. Макларенс, Э.А. Без компромиссов к режущей кромке/Э.А.Макларенс//Metalworking world. - 2006. - №2. - С. 17-18.
- 6. Фельдштейн, Е.Э. Обработка деталей на станках с ЧПУ: учеб. пособие/Е.Э.Фельдштейн, М.А.Корниевич. - 2-3изд., испр. - Минск: Новое знание, 2006.-287с.
- 7. ГОСТ Р 51547 2000 Хвостовики инструментов полые конические, тип HSK. М.: Издательство стандартов, 2000.
- 8. Малыгина, Е. Применение хвостовиков конусностью 7:24 возможные альтернативы/Е. Малыгина//Стружка. - 2004. - №1, С.30-32.
- 9. Основной каталог Sandvick Coromant 2007.
- 10. Основной каталог ISCAR 2007.
- 11. Потапов, В.А. Проблемы вибраций при высокоскоростном фрезеровании алюминия авиакосмической промышленности способы их решения/В.А. Потапов, Бодроуи// Modem Machine Shop - 2001. - январь,-Юс.
- 12. Виттингтон, К. Высокоскоростная механообработка/К. Виттингтон, В. Власов//САПР и графика. - 2002. - № 1. - С. 107-113.
- 13. Высокопроизводительная обработка металлов резанием. М.: издво «Полиграфия», 2003. - 301с.
- 14. Безъязычный, В.Ф. Автоматизация технологии изготовления газотурбинных авиационных двигателей. Часть первая/ В.Ф.Безъязычный, В.Н.Крылов, В.А.Полетаев и др.; под ред. В.Ф.Безъязычного, В.Н.Крылова. - М.: Машиностроение, 2005. - 560с.
- 15. Винкоп, С. Использование Microsoft SQL Server 7.0/С.Винкоп. Издательский дом "Вильямс", 2001. - 816с.
- !6. Маталин, А.А. Многооперационныс станки/А.А.Маталин, 'Г.Б.Дашевский, И.И. Княжицкий. - М.: Машиностроение. - 1974. - 320с.
- 17. Панченко, Е. Что такое станко-час?/Е.11анченко, Локтев, Д.А.Локтев//Стружка - 2006. - №1,2. - С.50-53.
- 18. Липсиц, И.В. Экономический анализ реальных инвестиций: учеб. пособие/И.В.Липсиц, В.В.Коссов. - 2-е. изд., перераб. и дон - М.: кономисте, 2004. - 347с.
- 19. Мещеряков, А.П. Расчет себестоимости механической обработки деталей по статьям калькуляции: метод. указания к курсовой работе/сост. А.В.Мещеряков,- Самара: Изд-во СГАУ, 2005. -39с.
- 20. Шулепов, А.П. Определение технологической себестоимости операции по элементам затрат: метод. указания/А.11.Шулепов, Н.Д.Проничев, О.С.Сурков,- Самара: СГАУ; Самара, Изд-во СГАУ, 2004. - 60с.
- 21. Мюллер, Р.Д. Базы данных UML/Р.Д.Мюллер Изд-во "Лори", 2002. - 420с.
- 22. Галисеев, Г.В. Программирование в среде Delphi  $7.0/\Gamma$ .В.Галисеев Диалектика, 2004. - 288с.

Учебное издание

Составители: *Болотов Михаил Александрович Проничев НиколайДмитриевич Смелов Виталий Геннадиевич Сурков Олег Станиславович Дмитриев Валерий Николаевич*

## **ВЫСОКОСКОРОСТНАЯ ВЫСОКОПРОИЗВОДИТЕЛЬНАЯ ОБРАБОТКА (РЕЖИМЫ, ХАРАКТЕРИСТИКА СТАНКОВ, ИНСТРУМЕНТ)**

*Методические указания*

Научный редактор В. К. Редакторская обработка Л. Я. Чего даева Корректорская обработкаВ.С.Телепова Доверстка Л. Я.

Подписано печать 10.10.07. Формат 60x84 1/16. Бумага офсетная. Печать офсетная. Усл. печ. л. 5,0. Тираж120 экз. Заказ ИП-42/2007

> Самарский государственный аэрокосмический университет. 443086 Самара, Московское шоссе, 34.

> Изд-во Самарского государственного аэрокосмического университета. 443086 Самара, Московское шоссе, 34.